## **Foreword**

Thank you for using our company's inverter. Before using it, you must read this instruction manual carefully. Please use it after you are familiar with the precautions of this product.

#### **Installation Environment:**

- 1. Installed indoors and in a well-ventilated place, generally should be installed vertically to ensure the best cooling effect.
- 2. The ambient temperature is required to be in the range of  $-10\sim45$  °C.
- 3. The ambient humidity is required to be less than 90%, without water droplets condensing.
- 4. Install in a place with vibration less than 0.5G to prevent falling damage. The inverter is not allowed to suffer sudden impact.
- 5. Install in an environment away from magnetic fields and free of flammable and explosive substances
- 6. Make sure to install the inverter on fireproof materials (such as metal) to prevent fire.
- 7. Make sure that no foreign objects enter the inverter to prevent circuit shortcuts from burning down the inverter.

## **Safety Precautions**

- 1. Before wiring, please confirm whether the input power is in the power off state.
- 2. It is strictly forbidden to operate with wet hands during wiring operation, and professional electrical engineering personnel are required.
- 3. The main circuit terminal and the cable must be firmly connected, otherwise the inverter may be damaged due to poor contact.
- 4. For safety reasons, the ground terminal of the inverter must be reliably grounded.
- 5. It is strictly forbidden to connect the AC 220V or 380V power supply to the terminals other than TA and TC in the control terminal.
- 6. It is strictly forbidden to connect the AC power supply to the output U, V, W terminals of the inverter
- 7. On the input power supply side of the inverter, be sure to configure a fuseless circuit breaker for circuit protection or a circuit breaker with leakage protection to prevent the accident caused by the inverter from expanding.
- 8. Please confirm whether the voltage of the AC main circuit power supply is consistent with the rated voltage of the inverter.
- 9. Do not intervene the contactor in the output circuit. If necessary, please consult our company or relevant qualified personnel in advance.
- 10. When the inverter is powered on, do not open the cover or perform wiring work.
- 11. Do not touch the inside of the inverter after power-on, and do not put conductive rods or other

- objects into the inverter.
- 12. .For inverters that have been stored for more than half a year, a charging experiment should be conducted before use to restore the characteristics of the filter capacitor of the inverter main circuit. When charging, the voltage regulator should be used to gradually increase the voltage to the rated value. Within 1~2 hours, otherwise there is a risk of electric shock or explosion.
- 13. Since the output voltage of the inverter is a PWM pulse wave, please do not install capacitors or inrush current absorbers at its output. If it has been installed, be sure to remove it.
- 14. It is strictly forbidden to use contactors and other switching devices on the input side of the inverter to directly start and stop frequently.
- 15. Derating is required for areas with an altitude of more than 1000 meters. -Generally, the derating is about 10% every 1000 meters.  $\circ$
- 16. If there are abnormal phenomena such as smoke, odor, strange noise, etc. in the inverter, please immediately cut off the power and carry out maintenance or call the agent for service.
- 17. When carrying out inspection and maintenance, the main circuit power should be cut off first.
- 18. The company will not be responsible for any loss of property and personnel caused by unauthorized modification of the inverter or failure to follow the procedures in this manual.

# 1 General technical specifications and product models

#### General technical specifications

|                      | Item                                  | Description                                                                                                    |
|----------------------|---------------------------------------|----------------------------------------------------------------------------------------------------|
| T                    | Rated voltage frequency               | 380V or 220V: 50HZ/60HZ                                                                                                    |
| Input                | Allowable voltage<br>working range    | Fluctuation range: ≤±20%; voltage unbalance rate: <3%; frequency: ±5%                                                                                                    |
|                      | Rated voltage                         | 0~380V or 0 ~220V                                                                                                    |
| Output               | Frequency                             | 0~999.9HZ                                                                                                    |
|                      | Overload capacity                     | 100% rated current for 1 minute                                                                                                    |
|                      | Control model                         | V/F control, advanced VF control, separate VF control, VF square curve control, without PG current vector control                                                                               |
|                      | Modulation                            | Space voltage vector PWM modulation                                                                                                    |
|                      | Speed range                           | 1: 100 (without PG vector control)                                                                                                    |
|                      | Starting torque                       | 150% rated torque at 3.0 Hz (Advanced VF control)                                                                                                    |
|                      | Speed stabilization accuracy          | ≤±0.2% rated synchronous speed                                                                                                    |
|                      | Speed fluctuation                     | ≤±0.5% rated synchronous speed                                                                                                    |
|                      | Torque response                       | ≤50ms without PG vector control                                                                                                    |
| Main                 | Torque control                        | Support torque control without PG vector control mode Torque control accuracy: ±5%                                                                                                    |
| control<br>performan | Frequency accuracy                    | Digital setting: maximum frequency×±0.01%; Analog setting: maximum frequency×±0.2%                                                                                                    |
| ce                   | Frequency resolution                  | Digital setting: 0.01Hz; Analog setting: maximum frequency×0.05%                                                                                                    |
|                      | Torque boost                          | Automatic torque boost, manual torque boost 0.1%~30.0%                                                                                                    |
|                      | V/F curve                             | 6 control modes: 1 user setting V/F curve mode, 4 torque reduction characteristic curve modes (2.0 power, 1.7 power, 1.5 power, 1.3 power) and linear curve, square curve, multi-point VF curve |
|                      | Acceleration and deceleration curve   | Linear acceleration and deceleration. Time unit (minutes/second) optional, up to 999.9 seconds                                                                                                  |
|                      | DC braking                            | Starting frequency of DC braking at stop: 0.00-50.00HZ Braking time: 0.0-30.0S; braking current: 0.0%-50.0% rated current                                                                       |
|                      | Automatic Voltage<br>Adjustment (AVR) | When the grid voltage changes, it can automatically keep the output voltage constant                                                                                                    |

|                    |                                      | Automatically limit the current during operation to prevent frequent overcurrent fault tripping                                                                                                    |
|--------------------|--------------------------------------|----------------------------------------------------------------------------------------------------|
|                    | Voltage stall                        | Control the voltage during deceleration to prevent overvoltage protection from stopping                                                                                                    |
|                    | Automatic carrier adjustment         | Automatically adjust carrier frequency according to load characteristics and temperature characteristics; multiple carrier modes are optional                                                                                                    |
|                    | Separate VF control                  | Easy to implement various power supply designs                                                                                                    |
|                    | Textile swing frequency              | Textile swing frequency control, can realize fixed swing frequency and variable swing frequency.                                                                                                    |
| Customiz           |                                      | The running command channel and frequency reference channel can be combined arbitrarily                                                                                                    |
| ation              | Jog                                  | The jog forward rotation frequency can be set and the jog priority is enabled. The jog frequency range: 0.00Hz~50.00Hz; the jog acceleration and deceleration time can be set from 0.1 to 999.9s, and the jog interval time can be set from 0.1 to 999.9s. |
|                    | Multi-speed operation                | Achieve multi-speed operation through built-in PLC or control terminal                                                                                                    |
|                    | Built-in process closed-loop control | Can easily form a closed-loop control system.                                                                                                    |
|                    |                                      | Burst detection delay time, high pressure detection threshold, low pressure detection threshold                                                                                                    |
|                    | Run command channel                  | Operation panel. Bolt terminal, serial communication port, can be switched in various ways                                                                                                    |
|                    |                                      | 2 kinds of digital setting, analog voltage setting, analog current setting, pulse setting, terminal setting, multi-speed setting, etc.                                                                                                    |
| Operation function | Auxiliary frequency setting          | Realize flexible and precise frequency fine-tuning and frequency synthesis                                                                                                    |
|                    |                                      | 0~50kHz pulse square wave signal output, can realize the output of physical quantities such as set frequency and output frequency                                                                                                    |
|                    | Analog output terminal               | 2 analog signal outputs. The output range is flexibly set between 0~20mA or 0~10V, which can realize the output of physical quantities such as set frequency and output frequency                                                                          |
| operating          | ILED display                         | Can display 26 parameters such as set frequency, output frequency, output voltage, output current, etc.                                                                                                    |
| panel              | Key function selection               | Define the action range of some keys to prevent misoperation                                                                                                    |

|              | Protective function | Phase loss protection (optional), over-current protection, over-voltage protection, under-voltage protection, over-temperature protection.  Overload protection, load loss protection, etc. |
|--------------|---------------------|----------------------------------------------------------------------------------------------------|
|              | Location            | Indoor. Free from direct sunlight, dust, corrosive gas, flammable gas, oil mist, water vapor, dripping or salt etc.                                                                         |
|              | Altitude            | Use derating above 1000 meters, derate 10% for every 1000 meters raised                                                                                                    |
| Environm ent | Ambient temperature | -10C~+40C (If ambient temperature is 40C-50C, please use derating)                                                                                                    |
| CIII         | Humidity            | 5%~95%RH, no condensation                                                                                                    |
|              | Vibration           | Less than 5.9m/s( 0.6g)                                                                                                    |
|              | Storage temperature | -40C~+70C                                                                                                    |
| Structure    | Protection level    | IP20                                                                                                    |
|              | Cooling method      | Air-cooled, with fan control                                                                                                    |
|              | Efficiency          | 7.5KW and below>93%                                                                                                    |

#### Product Design Executive Standard

- EN 61800-3: 2017 Adjustable speed electric drive system. Part 3: Electromagnetic compatibility (EMC) requirements and specific test methods
- EN61800-2: 2015 speed adjustable electric drive system. Part 2: General requirements. Rating specifications for low voltage adjustable frequency AC drive systems
- EN 61800-5-1:2007/Al:2017 Adjustable speed electric drive system-Part 5-1: Safety requirements-electricity, heat and energy

#### Model table

| Input voltage | Model          | Capacity<br>(KVA) | Input Current (A) | Adapted motor (KW) |
|---------------|----------------|-------------------|-------------------|--------------------|
|               | SY2000-0R7G-S2 | 1.40              | 4.0               | 0.75               |
|               | SY2000-1R5G-S2 | 2.60              | 7.0               | 1.50               |
| 220V 1-phase  | SY2000-2R2G-S2 | 3.80              | 10.0              | 2.20               |
|               | SY2000-004G-S2 | 8.80              | 16.0              | 4.0                |
|               | SY2000-5R5G-S2 | 11.0              | 22.0              | 5.5                |
|               | SY2000-0R7G-4  | 1.50              | 2.30              | 0.75               |
|               | SY2000-1R5G-4  | 3.70              | 3.70              | 1.5                |
| 20077.2       | SY2000-2R2G-4  | 4.70              | 5.0               | 2.2                |
| 380V 3-phase  | SY2000-004G-4  | 5.90              | 10.5              | 4.0                |
|               | SY2000-5R5G-4  | 8.90              | 14.6              | 5.5                |
|               | SY2000-7R5G-4  | 11.0              | 20.0              | 7.5                |

# 2 Installation and wiring

#### 1. Basic wiring diagram

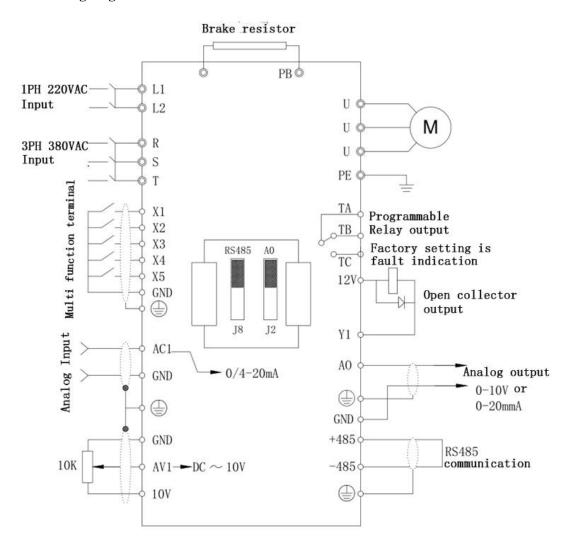

### 2. Jumper Correspondence:

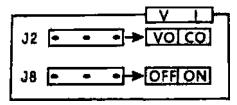

|                      | J2          |                                                                             |  |  |
|----------------------|-------------|-----------------------------------------------------------------------------|--|--|
| V                    | VO position | AO output voltage signal                                                    |  |  |
| I CO position AO out |             | AO output current signal                                                    |  |  |
|                      |             | Ј8                                                                          |  |  |
| OFF posit            | tion        | Indicates that the matched resistance on 485 communication is not connected |  |  |
| ON position          |             | Indicates that the matched resistance on 485 communication is connected     |  |  |

## **3.**Control circuit terminal description:

|                                              | Terminal function description of control circuit |                                                                                                    |                                                                                                    |  |  |  |
|----------------------------------------------|--------------------------------------------------|----------------------------------------------------------------------------------------------------|----------------------------------------------------------------------------------------------------|--|--|--|
| Item                                         | Termina<br>1 label                               | Function Description                                                                                                    | Specification                                                                                                    |  |  |  |
| Multi-functio<br>n digital input<br>terminal | X1<br>X2<br>X3<br>X4<br>X5                       | X (X1, X2, X3, X4, X5) ~ GND is valid when they are short connected, its function is set by parameters P2.13 ~ P2.17. (Common: GND                                                                                                    | INPUT, $0 \sim 10 \text{V}$ level signal, low level valid, 5mA.                                                                                                    |  |  |  |
| Digital signal output terminal               | Y1                                               | Multi-function programmable open collector output, It can be programmed as a switching output terminal with multiple functions. (Common: GND)                                                                                                    | OUTPUT, the maximum load current cannot bigger than 50mA.                                                                                                    |  |  |  |
|                                              | ACI                                              | ACI only receives current input,<br>AVI only receives voltage input.                                                                                                    | INPUT, input voltage range: $0 \sim 10V$ (input impedance:                                                                                                    |  |  |  |
|                                              | AVI                                              | The setting of the measuring range refers to the description of function codes $P2.00 \sim P2.09$ . (Reference ground: GND)                                                                                                    | 100KΩ), input current range: $0 \sim 20$ mA (input impedance: $500$ Ω).                                                                                                    |  |  |  |
| Analog input<br>and output<br>terminals      | AO                                               | AO provides analog voltage / current output, which can represent 6 kinds of physical values. The output voltage and current are selected by the jumper J2 (AO jumper terminal). The default is voltage output. If want current output, only need to shorted connect the middle and the other end. For details please refer to function code F2.10. (Reference ground: GND) | OUTPUT, $0 \sim 10 \text{V DC}$ voltage. The output voltage of the AO terminal is the PWM waveform from the CPU. The output voltage is proportional to the width of the PWM waveform. |  |  |  |
| Relay output                                 | TA                                               | The output of programmable relay                                                                                                    | TA-TB: normally closed;                                                                                                    |  |  |  |

| terminal          | ТВ   | terminals TA and TC can reach 14 kinds. For details, please refer to the | TA-TC: normally open.<br>Contact capacity: $250VAC / 2A (COS\Phi = 1)$ ;<br>$250VAC / 1A (COS\Phi = 0.4)$ ,<br>30VDC / 1A. |  |
|-------------------|------|--------------------------------------------------------------------------|----------------------------------------------------------------------------------------------------|--|
|                   | ТС   | introduction of F2.20 output terminal function.                          |                                                                                                    |  |
|                   | 10V  | 10V is the common power supply of the analog input terminal circuit      | The maximum output current is 20mA.                                                                                        |  |
| Power supply port | 12V  | 12V is the common power supply for digital signal input terminals        | The maximum output current is 100mA.                                                                                       |  |
|                   | GND  | Analog signal and 10V, digital signal and 12V power supply GND.          | Analog signals and digital signals common grounded.                                                                        |  |
| Communicati       | 485+ | RS485 signal + port                                                      | Standard RS485 communication interface, not                                                                                |  |
| on port           | 485- | RS485 signal-port                                                        | isolated from GND, please use twisted pair or shielded wire.                                                               |  |

## 4. Model specification

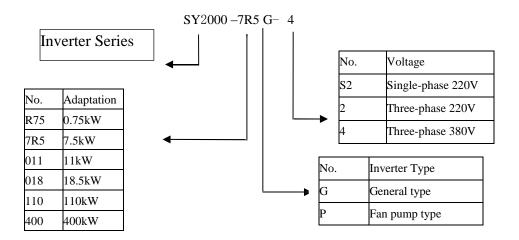

| GP unification Model | Users check factory models through P0.00. P type is one lower power than G type.             |  |  |  |  |
|----------------------|----------------------------------------------------------------------------------------------|--|--|--|--|
| description          | E.g: If you need 11kw P type, 7.5kw G type could be selected as a replacement. Its input     |  |  |  |  |
|                      | current is the rated input current (20.5A) of 7.5kw G type, but its rated power is that of   |  |  |  |  |
|                      | 11kw G type, and output current is the rated output current(25A) of 11kw G type.             |  |  |  |  |
|                      | Though inverter hardware of GP unification is different, there are some                      |  |  |  |  |
|                      | optimization of software parameters for different load types.                                |  |  |  |  |
|                      | P type model is only suitable for pump, fan etc light load models, can not work at the rated |  |  |  |  |
|                      | current or more than the rated frequency for a long time.                                    |  |  |  |  |

# **3 Operation panel introduction**

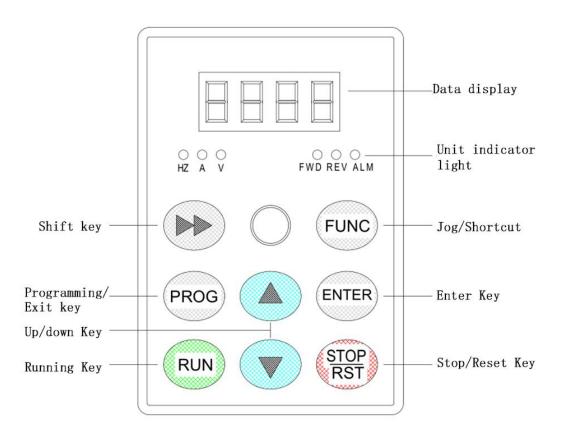

|        | Panel indicator description |                                                                               |  |  |  |
|--------|-----------------------------|-------------------------------------------------------------------------------|--|--|--|
| Symbol | Name                        | Function                                                                      |  |  |  |
| FWD    | Forward indicator           | The inverter is running forward,                                              |  |  |  |
| REV    | Reverse indicator           | The inverter is running reverse •                                             |  |  |  |
| ALM    | Warning indicator           | Lights up when the inverter failure                                           |  |  |  |
| V      | Voltage indicator           | When the light is on, it means that the LED display content is voltage data   |  |  |  |
| A      | Current indicator           | When the light is on, it means that the LED display content is current data   |  |  |  |
| HZ     | Frequency indicator         | When the light is on, it means that the LED display content is frequency data |  |  |  |

# 4 Peripheral equipment selection

For inverters of different power levels, the recommended values of air switch MCCB, contactor capacity and copper core insulated conductor cross-sectional area are shown in the table below

#### Recommended table of inverter input and output wiring specifications

|                     | Incoming        | protection    | Power cable                   |                  | G: 11:                         |  |
|---------------------|-----------------|---------------|-------------------------------|------------------|--------------------------------|--|
| Model               | Air switch MCCB | Contactor (A) | Power lien (mm <sup>2</sup> ) | Motor line (mm²) | Signal line (mm <sup>2</sup> ) |  |
| SY2000-0R7G-S2      | 16              | 10            | 1.5                           | 1.5              | ≥0.5                           |  |
| SY2000-1R5G-S2      | 20              | 16            | 2.5                           | 1.5              | ≥0.5                           |  |
| SY2000-2R2G-S2      | 32              | 20            | 4.0                           | 2.5              | ≥0.5                           |  |
| SY2000-0R7G-4       | 10              | 10            | 1.0                           | 1.0              | ≥0.5                           |  |
| SY2000-1R5G-4       | 16              | 10            | 1.0                           | 1.0              | ≥0.5                           |  |
| SY2000-2R2G-4       | 16              | 10            | 1.5                           | 1.5              | ≥0.5                           |  |
| SY2000-004G/5R5P-4  | 25              | 16            | 2.5                           | 2.5              | ≥0.5                           |  |
| SY2000-5R5G/7.7P -4 | 32              | 25            | 4.0                           | 4.0              | ≥0.5                           |  |
| SY2000-7R5G/11P-4   | 40              | 32            | 4.0                           | 4.0              | ≥0.5                           |  |
| SY2000-011G/15P-4   | 63              | 40            | 6.0                           | 6.0              | ≥0.5                           |  |
| SY2000-015G/018P-4  | 63              | 40            | 6.0                           | 6.0              | ≥0.5                           |  |
| SY2000-018G/22P-4   | 100             | 63            | 10                            | 10               | ≥0.5                           |  |
| SY2000-022G/30P-4   | 100             | 63            | 16                            | 16               | ≥0.5                           |  |
| SY2000-030G/37P-4   | 125             | 100           | 25                            | 25               | ≥0.5                           |  |
| SY2000-037G/45P-4   | 160             | 100           | 25                            | 25               | ≥0.5                           |  |
| SY2000-045G/55P-4   | 200             | 125           | 35                            | 35               | ≥0.5                           |  |
| SY2000-055G/75P-4   | 200             | 125           | 50                            | 50               | ≥0.5                           |  |
| SY2000-075G/90P-4   | 250             | 160           | 70                            | 70               | ≥0.5                           |  |

# **5** Parameter monitor and fault record

|      |                                                  |                                    |                |                    | Amend    |
|------|--------------------------------------------------|------------------------------------|----------------|--------------------|----------|
| Code | Item                                             | Description                        | Setting Range  | Default Value      | ment     |
| d-00 | Output frequency<br>(Hz)                         | 0.00~999.9Hz                       | 0.1HZ          | 0.0Hz              | <b>*</b> |
| d-01 | Setting frequency (Hz)                           | 0.00~999.9Hz                       | 0.1HZ          | 0.0Hz              | <b>*</b> |
| d-02 | Output voltage (V)                               | 0~999V                             | 1V             | 0V                 | <b>♦</b> |
| d-03 | Bus voltage (V)                                  | 0~999V                             | IV             | 0V                 | •        |
| 1-04 | Output current (A)                               | 0.0~999.9A                         | 0.1A           | OA                 | <b>♦</b> |
| 1-05 | Motor speed (Krpm)                               | 0~6Krpm                            | 1Krpm          | Model setting      | <b>♦</b> |
| d-06 | Analog input AVI (V)                             | 0.00~10V                           | 0.01V          | 0.00V              | <b>*</b> |
| d-07 | (mA)                                             | 0.00~20.00mA                       | 0.01mA         | 0.00mA             | <b>*</b> |
| d-08 | Analog output AO (V<br>/ mA)                     | 0.00~10.00V/0.00-20.00mA           | 0.01V/0.01mA   | 0.00V/mA           | <b>*</b> |
| d-09 | Reserved                                         | -                                  | -              | 0                  | •        |
| d-10 | Pulse input frequency (KHz)                      | 0.00~99.99KHz                      | 0.01KHz        | 0.00KHz            | •        |
| d-11 | PID pressure<br>feedback value                   | 0.00~10.00V/0.00~99.99(MPa/<br>Kg) | 0.01V/(MPa/Kg) | 0.00V/<br>(MPa/Kg) | •        |
| d-12 | Current count value                              | 0~9999s                            | 1s             | Os                 | <b>*</b> |
| d-13 | Current timing value (s)                         | 0~9999s                            | 1s             | 0s                 | <b>*</b> |
| d-14 | Input terminal status (X1-X5)                    | 0~1FH                              | 1H             | ОН                 | •        |
| d-15 | Output status (Y / R)                            | 0 ~ 1H                             | 1H             | ОН                 | •        |
| d-16 | Module temperature $(^{\circ}\mathbb{C})$        | 0.0~132.3℃                         | 0.1℃           | 0.0                | •        |
| d-17 | Software upgrade date (year)                     | 2010~2026                          | 1              | 2017               | •        |
| 1-18 | Software upgrade date (month, day)               | 0~1231                             | 1              | 0914               | <b>*</b> |
| 1-19 | Second fault code                                | 1~19                               | 1              | 0                  | •        |
| d-20 | Last fault code                                  | 1~19                               | 1              | 0                  | •        |
| d-21 | Output frequency at last fault (Hz)              | 0.00~999.9Hz                       | 0.1HZ          | 0.0Hz              | <b>*</b> |
| d-22 | Output current at the last fault (A)             | 0.0~999.9A                         | 0.1A           | 0.0A               | <b>*</b> |
| 1-23 | Bus voltage at the latest fault (V)              | 0~999V                             | 1V             | 0V                 | •        |
| 1-24 | Module temperature at last fault ( $^{\circ}$ C) | 0.0~132.3℃                         | 0.1℃           | 0.0                | •        |
| d-25 | Inverter running cumulative time (h)             | 0~9999h                            | 1h             | 1h                 | <b>•</b> |

|      |                 | 0 ~ FFFFH 0: Run / Stop 1: Reverse / Forward 2: Jog 3: DC braking 4: Reserved 5: Overvoltage limit 6: Constant speed frequency down 7: Over-current limit 8 ~ 9: 00-zero speed /          |            |    |   |
|------|-----------------|----------------------------------------------------------------------------------------------------|------------|----|---|
| d-26 | Inverter status | 01-acceleration / 10-deceleration / 11-constant speed 10: Overload pre-alarm 11: Reserved 12 ~ 13:Running command channel: 00-panel / 01-terminal / 10-reserved 14~15:Bus voltage status: | 1 <b>H</b> | 0Н | * |
|      |                 | 00-normal / 01-low voltage<br>protection / 10-overpressure<br>protection                                                                                                    |            |    |   |

| Group  | Group E-Fault code                   |                                                      |                                                                     |  |  |  |  |
|--------|--------------------------------------|------------------------------------------------------|---------------------------------------------------------------------|--|--|--|--|
| Code   | Description                          | fault cause                                          | Solution                                                            |  |  |  |  |
|        |                                      | The acceleration time is too short                   | Increase acceleration time                                          |  |  |  |  |
| E0C1   | Over-current during                  | Inverter power is too small                          | Adopt large power inverter                                          |  |  |  |  |
| EUCI   | acceleration                         | Improper setting of V / F curve or torque boost      | Adjust V / F curve or torque boost                                  |  |  |  |  |
| E0C2   | Over-current during                  | Deceleration time is too short                       | Increase deceleration time                                          |  |  |  |  |
| 2002   | deceleration                         | Inverter power is too small                          | Adopt large power inverter                                          |  |  |  |  |
|        | Over-current                         | Low grid voltage                                     | Check input power                                                   |  |  |  |  |
| E0C3   | during constant                      | Abrupt or abnormal load                              | Check load or reduce sudden load                                    |  |  |  |  |
|        | speed                                | Inverter power is too small                          | Adopt large power inverter                                          |  |  |  |  |
| DIII 1 | Overvoltage during acceleration      | Abnormal input voltage                               | Check input power                                                   |  |  |  |  |
| EHUI   |                                      | Restart the rotating motor                           | Set to start after DC braking                                       |  |  |  |  |
|        | Overvoltage                          | Deceleration time is too short                       | Increase deceleration time                                          |  |  |  |  |
| EHU2   | during<br>deceleration               | Abnormal input voltage                               | Check input power                                                   |  |  |  |  |
| EHU3   | Overvoltage during constant speed    | Abnormal input voltage                               | Check input power                                                   |  |  |  |  |
| EHU4   | Over-voltage<br>during<br>shutdown   | Abnormal input voltage                               | Check input power                                                   |  |  |  |  |
| ELU0   | Under-voltage<br>during<br>operation | Input voltage is abnormal or the relay is disconnect | Check the power supply voltage or ask service from the manufacturer |  |  |  |  |

|      |                                    | Inverter output short circuit or grounded                                                                                              | Check motor wiring                                                                                                    |
|------|------------------------------------|----------------------------------------------------------------------------------------------------|----------------------------------------------------------------------------------------------------|
|      | Power module failure               | Iverter instantaneous overcurrent                                                                                                    | Refer to overcurrent solution                                                                                                    |
| ESC1 |                                    | Control board abnormal or serious interference                                                                                         | Ask service from the manufacturer                                                                                                    |
|      |                                    | Power device damage                                                                                                    | Ask service from the manufacturer                                                                                                    |
|      | Radiator                           | The ambient temperature is too                                                                                                    | Decrease ambient temperature                                                                                                    |
| E-OH | overheating                        |                                                                                                    | Replace the fan                                                                                                    |
|      |                                    | •                                                                                                    | Dredge air duct                                                                                                    |
|      |                                    | Improper setting of V / F curve or torque boost                                                                                        | Adjust V / F curve and torque boost                                                                                                    |
| EOL1 | Inverter                           | The grid voltage is too low                                                                                                    | Check grid voltage                                                                                                    |
|      | overload                           | The acceleration time is too short                                                                                                    | Increase acceleration time                                                                                                    |
|      |                                    | The motor is overloaded                                                                                                    | Choose big power inverter                                                                                                    |
|      |                                    | Improper setting of V / F curve or torque boost                                                                                        | Adjust V / F curve and torque boost                                                                                                    |
|      |                                    | The grid voltage is too low                                                                                                    | Check grid voltage                                                                                                    |
| EOL2 |                                    | The motor is locked or the load is too large                                                                                           | Check the load                                                                                                    |
|      |                                    | The motor overload protection                                                                                                    | Correctly set the motor overload protection                                                                                                    |
|      |                                    | _                                                                                                    | factor                                                                                                    |
| E-EF |                                    | Fault input terminal of the external device is closed                                                                                  | Disconnect the fault input terminal of the external device and clear the fault (Attention to check the reason)                                            |
|      | DVD 6 41 1                         | PID feedback circuit is loose                                                                                                    | Check the feedback connection                                                                                                    |
| EPID | PID feedback disconnected          | Feedback value is less than                                                                                                    | A disease de la deserción de insurant de la dela dela dela dela dela dela del                                                                             |
|      | disconnected                       | broken wire detection value                                                                                                    | Adjust the detection input threshold                                                                                                    |
|      |                                    | Does not match the baud rate of the host computer                                                                                      | Adjust the baud rate                                                                                                    |
| E485 | RS485<br>communication<br>fault    |                                                                                                    | Check whether the communication connection is shielded and whether the wiring is reasonable. If necessary, consider connecting parallel filter capacitors |
|      |                                    |                                                                                                    | Retry                                                                                                    |
| ECCF | Current                            | Current sampling circuit fault                                                                                                    | Ask service from the manufacturer                                                                                                    |
|      | detection fault                    | Auxiliary power fault                                                                                                    | is the service from the managed core                                                                                                    |
| EEEP | and write fault                    | EEPROM fault                                                                                                    | Ask service from the manufacturer                                                                                                    |
| EPAO | Burst fault                        | Feedback pressure is less than low<br>pressure detection threshold or<br>greater than or equal to high<br>pressure detection threshold | Check the feedback connection or adjust the detection high and low pressure threshold                                                                     |
| EPOF | Dual CPU<br>communication<br>fault | CPU communication fault                                                                                                    | Ask service from the manufacturer                                                                                                    |

# **6 Parameter summary and instructions**

#### **Parameter Description**

- o —Parameters that can be modified in any state
- $\times$ —Parameters that cannot be modified in running state
- ◆—Actual detection parameters, which cannot be modified
- ♦ —Manufacturer parameters, which are limited to manufacturer modification, and users are prohibited

| Group F0-basic operating parameters |                                            |                                                                                                    |                                     |                  |               |  |
|-------------------------------------|--------------------------------------------|----------------------------------------------------------------------------------------------------|-------------------------------------|------------------|---------------|--|
| Code                                | Item                                       | Description                                                                                                    | Setting range                       | Default<br>Value | Amend<br>ment |  |
| F0.00                               | Power                                      | Display current power                                                                                                    | 0.10∼<br>99.99KW                    | Model setting    | •             |  |
| F0.01                               | Main controller<br>software<br>version     | Display the current software version number                                                                                                    | 1.00~99.99                          | 1.00             | •             |  |
| F0.02                               | Running<br>command<br>channel<br>selection | Panel command channel     Terminal command channel     Communication command channel                                                                                                    | 0~2                                 | 0                | 0             |  |
| F0.03                               | Frequency setting selection                | <ul> <li>0: Panel potentiometer</li> <li>1: Digital setting 1, panel ▲, ▼ key adjustment</li> <li>2: Digital setting 2, terminal UP / DOWN adjustment</li> <li>3: AVI analog setting (0 ~ 10V)</li> <li>4: Combination setting</li> <li>5: ACI setting (0 ~ 20mA)</li> <li>6: Communication setting</li> <li>7: Pulse setting</li> <li>Note: When combination setting chosen, the combination setting is selected in F1.15.</li> </ul> | 0~7                                 | 0                | 0             |  |
| F0.04                               | Maximum<br>output<br>frequency             | The maximum output frequency is the highest frequency that the inverter is allowed to output, and it is the benchmark for acceleration and deceleration settings.                                                                                                    | MAX {50.0,<br>【F0.05】} ~<br>999.9Hz | 50.0H<br>z       | ×             |  |
| F0.05                               | Upper limit frequency                      | The operating frequency cannot exceed this frequency                                                                                                    | MAX{0.1,<br>【F0.06】}~<br>【F0.04】    | 50.0H<br>z       | ×             |  |
| F0.06                               | Lower limit frequency                      | The operating frequency cannot be lower than this frequency                                                                                                    | 0.0~Upper limit                     | 0.0Hz            | ×             |  |

|       |                                                |                                                                                                    | frequency                                             |                  |   |
|-------|------------------------------------------------|----------------------------------------------------------------------------------------------------|-------------------------------------------------------|------------------|---|
| F0.07 | Processing when Lower limit frequency reaching | <ul><li>0: Zero speed operation</li><li>1: Run at the lower limit frequency</li><li>2: Stop</li></ul>                                                                                                    | 0~2                                                   | 0                | × |
| F0.08 | Digital setting of operating frequency         | The value is the initial value of frequency digital setting                                                                                                    | 0.0~Upper limit frequency                             | 10.0H<br>z       | 0 |
| F0.09 | Digital<br>frequency<br>control                | LED ones: power-off storage  0: save  1: Do not save  LED tens: Keep down  0: Keep  1: Do not keep  LED hundreds: UP / DOWN negative frequency adjustment  0:useless  1:useful  LED thousands: PID, PLC frequency superposition selection  0: useless  1: F0.03+PID  2: F0.03+PLC                                                                                                    | 0000~2111                                             | 0000             | 0 |
| F0.10 | acceleration time                              | The time required for the inverter to accelerate from 0 to the maximum output frequency                                                                                                    |                                                       |                  |   |
| F0.11 | deceleration<br>time                           | The time required for the inverter to decelerate from the maximum output frequency to 0  Model Defalut  0. 75' 4. 0kW 7. 5s  5. 5^7. 5KW 15s                                                                                                    | 0.1~999.9S<br>0.4~4.0KW<br>7.5S<br>5.5~7.5KW<br>15.0S | Model<br>setting | 0 |
| F0.12 | Direction setting                              | <ul><li>0: Forward</li><li>1: Reverse</li><li>2: No reversal</li></ul>                                                                                                    | 0~2                                                   | 0                | 0 |
| F0.13 | V / F curve<br>setting                         | Constant of the second of the second of | 0~2                                                   | 0                | × |
| F0.14 | Torque boost                                   | Manual torque boost, this setting is a percentage relative to the motor rated voltage; if $F0.14 = 0.0$ , it is vector control.                                                                                                    | 0.0~30.0%                                             | Model setting    | 0 |

|       |                                 | This setting is the lifting cut-off                                                                                                    |                                                                      |                  |   |
|-------|---------------------------------|----------------------------------------------------------------------------------------------------|----------------------------------------------------------------------|------------------|---|
| F0.15 | Torque boost cutoff frequency   | frequency point during manual torque boost  Vb Output Voltage  f cut-off f Output Frequency                                                                                                    | 0.0~50.0Hz                                                           | 15.0H<br>z       | × |
| F0.16 | Carrier<br>frequency<br>setting | For occasions requiring silent operation, the carrier frequency can be appropriately increased to meet the requirements, but it will increase the heat generation of the inverter.  When the inverter leaves the factory, the manufacturer has set a reasonable carrier frequency. Under normal circumstances, the user does not need to modify this parameter.          | 2.0~16.0KH<br>z<br>0.4~3.0KW<br>4.0KHz<br>4.0~7.5KW<br>3.0KHz        | Model<br>setting | × |
| F0.17 | V/F frequency<br>value F1       |                                                                                                    | 0.1~Frequen<br>cy value F2                                           | 12.5H<br>z       | × |
| F0.18 | V/F voltage<br>value V1         | Voltage Rated power                                                                                                    | 0.0∼Voltage<br>valueV2                                               | 25.0%            | × |
| F0.19 | V/F frequency<br>value F2       | v3 V2 V1                                                                                                    | Frequency value F1 $\sim$ frequency value F3                         | 25.0H<br>z       | × |
| F0.20 | V/F voltage<br>value V2         | F1 F2 F3 Max output Frequency                                                                                                    | Voltage value<br>V1 ~ voltage<br>value V3                            | 50.0%            | × |
| F0.21 | V/F frequency<br>value F3       | When P0.13=2 (multi-point V/F curve), users can use F0.17~F0.22 V/F curve. The V/F curve is usually set according to the load characteristics of the motor. Note: V1 <v2<v3, f1<f2<f3,="" frequency="" high<="" is="" low="" setting="" td="" the="" too="" voltage=""><td>Frequency value F2~motor rated frequency [F 4.03]</td><td>37.5H<br/>z</td><td>×</td></v2<v3,> | Frequency value F2~motor rated frequency [F 4.03]                    | 37.5H<br>z       | × |
| F0.22 | V/F voltage<br>value V3         | may cause the motor to overheat or even burn, the inverter may be over current stall or over current protection.                                                                                                    | Voltage value $V2 \sim 100.0\%$ * Vout (motor rated voltage [F4.00]) | 75.0%            | × |
| F0.23 | user password                   | Set any non-zero number, you need to wait 3 minutes or power down to take effect.                                                                                                    | 0~9999                                                               | 0                | 0 |

| Group | Group F1-auxiliary operating parameters |                                                                                                    |                                       |                  |               |  |
|-------|-----------------------------------------|----------------------------------------------------------------------------------------------------|---------------------------------------|------------------|---------------|--|
| Code  | Item                                    | Description                                                                                                    | Setting range                         | Default<br>Value | Amend<br>ment |  |
| F1.00 | Starting method                         | LED ones: starting mode  0: starting from the starting frequency  1: DC braking first and then starting from the starting frequency  LED tens: Power failure or abnormal restart method  0: useless  1: starting from the starting frequency  LED hundreds: reserved  LED thousands: reserved                                                                          | 0000~0011                             | 00               | ×             |  |
| F1.01 | Direct Starting frequency               | Direct starting frequency: refers to the initial frequency when the inverter starts.                                                                                                    | 0.0~50.0Hz                            | 1.0Hz            | 0             |  |
| F1.02 | DC braking<br>current at<br>starting    | Starting DC braking current and time: When the inverter starts, perform DC braking according to the set DC braking current before starting, and then start the acceleration operation after the set DC braking time before starting. If the DC braking time is set to 0, the DC braking is invalid. The greater the DC braking current, the greater the braking force. | 0.0∼50.0% ×<br>Motor rated<br>current | 0.0%             | 0             |  |
| F1.03 | DC braking time at starting             | The DC braking current before starting refers to the percentage of the rated current of the inverter.  Output frequency  Output current (effective value)  DC braking amount  Time  Operate command  DC braking time                                                                                                    | 0.0~30.0s                             | 0.0s             | 0             |  |
| F1.04 | Stop mode                               | 0: Slow down 1: Free stop                                                                                                    | 0~1                                   | 0                | ×             |  |

|       | 1                                                           | T                                                                                                    | 1                                                      | <u> </u>      |   |
|-------|-------------------------------------------------------------|----------------------------------------------------------------------------------------------------|--------------------------------------------------------|---------------|---|
|       |                                                             |                                                                                                    |                                                        |               |   |
| F1.05 | Starting<br>frequency of<br>DC braking at<br>stop           | Output frequency                                                                                                    | 0.0~Upper limit frequency                              | 0.0Hz         | 0 |
| F1.06 | Voltage of DC braking at stop                               | Output current (effective value)                                                                                                    | $0.0\sim50.0\% \times$<br>Motor rated<br>voltage       | 0.0%          | 0 |
| F1.07 | DC braking time at stop                                     | Braking waiting time  DC braking amount  Stopping brake Amount                                                                                                    | 0.0~30.0s                                              | 0.0s          | × |
| F1.08 | DC braking waiting time at stop                             |                                                                                                    | 0.00~99.99s                                            | 0.00s         | × |
| F1.09 | forward Jog frequency setting Reverse jog frequency setting | Jog forward and reverse frequency setting                                                                                                    | 0.0~50.0Hz                                             | 10.0H<br>z    | 0 |
| F1.11 | Jog acceleration time Jog deceleration                      | Jog acceleration and deceleration time setting                                                                                                    | 0.1~999.9S<br>0.4~4.0KW<br>10.0S<br>5.5~7.5KW<br>15.0S | Model setting | 0 |
| F1.13 | Jump frequency                                              | By setting the jump frequency and range, the inverter can avoid the                                                                                                    | 0.0~Upper limit frequency                              | 0.0Hz         | 0 |
| F1.14 | Jump range                                                  | mechanical resonance point of the load.                                                                                                    | $0.0 \sim 10.0 \text{Hz}$                              | 0.0Hz         | 0 |
| F1.15 | Combination frequency setting method                        | <ol> <li>Potentiometer + digital frequency</li> <li>Potentiometer + digital frequency</li> <li>Potentiometer + AVI</li> <li>Digital frequency 1 + AVI</li> <li>Digital frequency 2 + AVI</li> <li>Digital frequency 1+ multi-speed</li> <li>Digital frequency 2+ multi-speed</li> <li>Potentiometer + multi-speed</li> </ol>                                | 0~7                                                    | 0             | × |
| F1.16 | Programmable operation control (simple PLC operation)       | LED ones: PLC enable control 0: useless 1: useful LED tens: Operating mode selection 0: Single cycle 1: Continuous cycle 2: Keep the final value after a single cycle LED hundreds: Starting method 0: Restart from the first stage 1: Start from the stage of shutdown (fault) moment 2: Start from the stage, frequency at the moment of shutdown (fault) | 0000~1221                                              | 0000          | × |

|       |                                                | LED thousands: Power-down storage                                                                                                    |                                              |            |   |
|-------|------------------------------------------------|----------------------------------------------------------------------------------------------------|----------------------------------------------|------------|---|
|       |                                                | options 0: storage                                                                                                    |                                              |            |   |
|       |                                                | 1: do not storage                                                                                                    |                                              |            |   |
| F1.17 | Multi-speed frequency 1                        | F1.17-P1.35 to determine the operating frequency, time and direction of each section.                                                                       | -Upper<br>frequency to<br>upper<br>frequency | 5.0Hz      | 0 |
| F1.18 | Multi-speed frequency 2                        | The multi-step speed frequency can be set continuously from -upper limit frequency (-fmax) to upper limit frequency (fmx).                                  | -Upper<br>frequency to<br>upper<br>frequency | 10.0H<br>z | 0 |
| F1.19 | Multi-speed frequency 3                        | Note: The sign of the multi-step speed determines the running direction of the simple PLC. Negative values indicate reverse operation. This machine can set | -Upper<br>frequency to<br>upper<br>frequency | 15.0H<br>z | Ο |
| F1.20 | Multi-speed<br>frequency 4                     | 7-step speed frequency, corresponding to multi-step speed frequency 0 (f0) to multi-step speed 6 (f6)  Spee   Multi   Multi   Multi                         | -Upper<br>frequency to<br>upper<br>frequency | 20.0H<br>z | 0 |
| F1.21 | Multi-speed frequency 5                        | d -spee -spee -spee segm d S1 d S2 d S3 ent 0 1 0 0                                                                                                    | -Upper<br>frequency to<br>upper<br>frequency | 25.0H<br>z | 0 |
| F1.22 | Multi-speed frequency 6                        | 1     0     1     0       2     1     1     0       3     0     0     1       4     1     0     1                                                           | -Upper<br>frequency to<br>upper<br>frequency | 37.5H<br>z | 0 |
| F1.23 | Multi-speed frequency 7                        | 5     0     1     1       6     1     1     1                                                                                                    | -Upper<br>frequency to<br>upper<br>frequency | 50.0H<br>z | 0 |
| F1.24 | Speed<br>segment 1<br>running time             | Set the running time of segment speed 1 (unit is selected by [F1.35], default is second)                                                                    | 0.0~999.9s                                   | 10.0s      | 0 |
| F1.25 | Speed segment 2 running time                   | Set the running time of segment speed 2 (the unit is selected by [F1.35], the default is second)                                                            | 0.0~999.9s                                   | 10.0s      | 0 |
| F1.26 | Speed segment 3 running time                   | Set the running time of segment speed 3 (the unit is selected by [F1.35], the default is second)                                                            | 0.0~999.9s                                   | 10.0s      | 0 |
| F1.27 | Speed segment<br>4 running time                | Set the running time of segment speed 4 (unit is selected by [F1.35], default is second)                                                                    | 0.0~999.9s                                   | 10.0s      | 0 |
| F1.28 | Speed segment 5 running time                   | Set the running time of segment speed 5 (the unit is selected by [F1.35], the default is second)                                                            | 0.0~999.9s                                   | 10.0s      | 0 |
| F1.29 | Speed segment 6 running time                   | Set the running time of segment speed 6 (unit is selected by [F1.35], default is second)                                                                    | 0.0~999.9s                                   | 10.0s      | 0 |
| F1.30 | Speed segment 7 running time                   | Set the running time of segment speed 7 (the unit is selected by [F1.35], the default is second)                                                            | 0.0~999.9s                                   | 10.0s      | 0 |
| F1.31 | segment<br>acceleration<br>and<br>deceleration | LED ones: Speed segment 1 acceleration and deceleration time $0 \sim 1$                                                                                     | 0000~1111                                    | 0000       | 0 |

|                                     | time selection 1                                                                                                    | LED tens: Speed segment 2                                                                                                    |                                                                                                    |                                                  |                  |
|-------------------------------------|----------------------------------------------------------------------------------------------------|----------------------------------------------------------------------------------------------------|----------------------------------------------------------------------------------------------------|--------------------------------------------------|------------------|
|                                     |                                                                                                    | acceleration and deceleration time                                                                                                    |                                                                                                    |                                                  |                  |
|                                     |                                                                                                    | $0 \sim 1$                                                                                                    |                                                                                                    |                                                  |                  |
|                                     |                                                                                                    | LED Hundreds : Speed segment 3                                                                                                    |                                                                                                    |                                                  |                  |
|                                     |                                                                                                    | acceleration and deceleration time                                                                                                    |                                                                                                    |                                                  |                  |
|                                     |                                                                                                    | $0 \sim 1$                                                                                                    |                                                                                                    |                                                  |                  |
|                                     |                                                                                                    | LED Thousands: Speed segment 4                                                                                                    |                                                                                                    |                                                  |                  |
|                                     |                                                                                                    | acceleration and deceleration time                                                                                                    |                                                                                                    |                                                  |                  |
|                                     |                                                                                                    | $0\sim 1$                                                                                                    |                                                                                                    |                                                  |                  |
|                                     |                                                                                                    | LED ones: Speed segment 5                                                                                                    |                                                                                                    |                                                  |                  |
|                                     |                                                                                                    | acceleration and deceleration time                                                                                                    |                                                                                                    |                                                  |                  |
|                                     |                                                                                                    | $0 \sim 1$                                                                                                    |                                                                                                    |                                                  |                  |
|                                     | segment                                                                                                    | LED tens: Speed segment 6                                                                                                    |                                                                                                    |                                                  |                  |
|                                     | acceleration                                                                                                    | acceleration and deceleration time                                                                                                    |                                                                                                    |                                                  |                  |
| F1.32                               | and                                                                                                    | $0 \sim 1$                                                                                                    | 000~111                                                                                                    | 000                                              | 0                |
|                                     | deceleration                                                                                                    |                                                                                                    |                                                                                                    |                                                  |                  |
|                                     | time selection 1                                                                                                    | LED Hundreds : Speed segment 7                                                                                                    |                                                                                                    |                                                  |                  |
|                                     |                                                                                                    | acceleration and deceleration time                                                                                                    |                                                                                                    |                                                  |                  |
|                                     |                                                                                                    | $0 \sim 1$                                                                                                    |                                                                                                    |                                                  |                  |
|                                     | A 1                                                                                                    | LED Thousands: reserved                                                                                                    | 0.1 000.0                                                                                                   |                                                  |                  |
| F1.33                               | Acceleration                                                                                                    |                                                                                                    | 0.1~999.9s                                                                                                  |                                                  |                  |
|                                     | time 2                                                                                                    |                                                                                                    | 0.4~4.0KW                                                                                                   | 10.0                                             |                  |
|                                     | deceleration                                                                                                    | Set acceleration and deceleration time 2                                                                                                    | 10.0s                                                                                                    | 10.0s                                            | 0                |
| F1.34                               | time 2                                                                                                    |                                                                                                    | 5.5~7.5KW                                                                                                   |                                                  |                  |
|                                     | time 2                                                                                                    |                                                                                                    | 15.0s                                                                                                    |                                                  |                  |
|                                     |                                                                                                    | LED ones: process PID time unit                                                                                                    |                                                                                                    |                                                  |                  |
|                                     |                                                                                                    | LED Tens: simple PLC time unit                                                                                                    |                                                                                                    |                                                  |                  |
|                                     | Time unit                                                                                                    | LED Hundreds :general acceleration                                                                                                    |                                                                                                    |                                                  |                  |
| F1.35                               |                                                                                                    | and deceleration time unit                                                                                                    | 000~211                                                                                                    | 000                                              |                  |
| F1.55                               | selection                                                                                                    | LED Thousands: reserved                                                                                                    | 000, 211                                                                                                    | 000                                              | ×                |
|                                     |                                                                                                    |                                                                                                    |                                                                                                    |                                                  |                  |
|                                     |                                                                                                    | 0: unit is 1 second                                                                                                    |                                                                                                    |                                                  |                  |
|                                     |                                                                                                    | 0: unit is 1 second 1: unit is 1 minute                                                                                                    |                                                                                                    |                                                  |                  |
|                                     |                                                                                                    |                                                                                                    |                                                                                                    |                                                  |                  |
| Group                               | F2-Analog and d                                                                                                    | 1: unit is 1 minute                                                                                                    |                                                                                                    |                                                  |                  |
|                                     |                                                                                                    | 1: unit is 1 minute 1: unit is 0.1 second igital input and output parameters                                                                                                    |                                                                                                    | Default                                          | Amend            |
| Group<br>Code                       | F2-Analog and d                                                                                                    | 1: unit is 1 minute 1: unit is 0.1 second                                                                                                    | Setting range                                                                                               |                                                  |                  |
|                                     | Item                                                                                                    | 1: unit is 1 minute 1: unit is 0.1 second igital input and output parameters                                                                                                    | Setting range                                                                                               | Default<br>Value                                 | Amend ment       |
| Code                                | Item AVI input                                                                                                    | 1: unit is 1 minute 1: unit is 0.1 second igital input and output parameters                                                                                                    | 0.00∼ 【F2.0                                                                                                 | Value                                            | ment             |
|                                     | AVI input lower limit                                                                                                    | 1: unit is 1 minute 1: unit is 0.1 second igital input and output parameters                                                                                                    | _                                                                                                    |                                                  |                  |
| Code                                | AVI input lower limit voltage                                                                                                    | 1: unit is 1 minute 1: unit is 0.1 second igital input and output parameters                                                                                                    | 0.00~ <b>(</b> F2.0                                                                                         | Value                                            | ment             |
| Code<br>F2.00                       | AVI input<br>lower limit<br>voltage<br>AVI input                                                                                                    | 1: unit is 1 minute 1: unit is 0.1 second igital input and output parameters  Description                                                                                                    | 0.00∼ 【F2.0                                                                                                 | Value                                            | ment             |
| Code                                | AVI input lower limit voltage AVI input upper limit                                                                                                    | 1: unit is 1 minute 1: unit is 0.1 second igital input and output parameters  Description                                                                                                    | 0.00~ <b>(</b> F2.0                                                                                         | Value 0.00V                                      | ment             |
| Code<br>F2.00                       | AVI input lower limit voltage AVI input upper limit voltage                                                                                                    | 1: unit is 1 minute 1: unit is 0.1 second igital input and output parameters  Description                                                                                                    | 0.00~ 【F2.0<br>1】<br>【F2.01】~                                                                               | 0.00V<br>10.00                                   | ment             |
| F2.00                               | AVI input lower limit voltage AVI input upper limit voltage AVI lower limit                                                                                                    | 1: unit is 1 minute 1: unit is 0.1 second  gital input and output parameters  Description  Set AVI upper and lower voltage limits                                                                                                    | 0.00~ 【F2.0<br>1】<br>【F2.01】~                                                                               | 0.00V<br>10.00<br>V                              | ment             |
| Code<br>F2.00                       | AVI input lower limit voltage AVI input upper limit voltage AVI lower limit corresponding                                                                                                    | 1: unit is 1 minute 1: unit is 0.1 second igital input and output parameters  Description  Set AVI upper and lower voltage limits  Set the corresponding setting of AVI                                                                                                    | 0.00~ [F2.0<br>1]<br>[F2.01] ~<br>10.00V                                                                    | 0.00V<br>10.00                                   | ment             |
| F2.00                               | AVI input lower limit voltage AVI input upper limit voltage AVI lower limit corresponding setting                                                                                                    | 1: unit is 1 minute 1: unit is 0.1 second igital input and output parameters  Description  Set AVI upper and lower voltage limits  Set the corresponding setting of AVI upper and lower limits, this setting                                                                                                    | 0.00~ [F2.0<br>1] [F2.01] ~<br>10.00V                                                                       | 0.00V<br>10.00<br>V                              | ment             |
| F2.00 F2.01 F2.02                   | AVI input lower limit voltage AVI input upper limit voltage AVI lower limit corresponding setting AVI upper limit                                                                                                   | 1: unit is 1 minute 1: unit is 0.1 second igital input and output parameters  Description  Set AVI upper and lower voltage limits  Set the corresponding setting of AVI upper and lower limits, this setting corresponds to the percentage of upper                                                                                                    | 0.00~ [F2.0<br>1]<br>[F2.01] ~<br>10.00V                                                                    | 0.00V<br>10.00<br>V<br>0.0%                      | ment O           |
| F2.00                               | AVI input lower limit voltage AVI input upper limit voltage AVI lower limit corresponding setting AVI upper limit corresponding                                                                                     | 1: unit is 1 minute 1: unit is 0.1 second igital input and output parameters  Description  Set AVI upper and lower voltage limits  Set the corresponding setting of AVI upper and lower limits, this setting                                                                                                    | 0.00~ [F2.0<br>1] [F2.01] ~<br>10.00V                                                                       | 0.00V<br>10.00<br>V<br>0.0%                      | ment             |
| F2.00 F2.01 F2.02                   | AVI input lower limit voltage AVI input upper limit voltage AVI lower limit corresponding setting AVI upper limit corresponding setting                                                                             | 1: unit is 1 minute 1: unit is 0.1 second igital input and output parameters  Description  Set AVI upper and lower voltage limits  Set the corresponding setting of AVI upper and lower limits, this setting corresponds to the percentage of upper                                                                                                    | 0.00~ [F2.0<br>1] [F2.01] ~<br>10.00V                                                                       | 0.00V<br>10.00<br>V<br>0.0%                      | ment O           |
| F2.00 F2.01 F2.02 F2.03             | AVI input lower limit voltage AVI input upper limit voltage AVI lower limit corresponding setting AVI upper limit corresponding setting AVI upper limit corresponding setting ACI input                             | 1: unit is 1 minute 1: unit is 0.1 second igital input and output parameters  Description  Set AVI upper and lower voltage limits  Set the corresponding setting of AVI upper and lower limits, this setting corresponds to the percentage of upper                                                                                                    | 0.00~ [F2.0<br>1] [F2.01] ~<br>10.00V -100.0%~10                                                            | 0.00V  10.00 V  0.0%  100.0 %                    | ment O           |
| F2.00 F2.01 F2.02                   | AVI input lower limit voltage AVI input upper limit voltage AVI lower limit corresponding setting AVI upper limit corresponding setting                                                                             | 1: unit is 1 minute 1: unit is 0.1 second  igital input and output parameters  Description  Set AVI upper and lower voltage limits  Set the corresponding setting of AVI upper and lower limits, this setting corresponds to the percentage of upper limit frequency [F0.05].                                                                                   | 0.00~ [F2.0<br>1] [F2.01] ~<br>10.00V -100.0%~10<br>0.0%                                                    | 0.00V  10.00 V  0.0%  100.0 %  0.00m             | ment O           |
| F2.00 F2.01 F2.02 F2.03             | AVI input lower limit voltage AVI input upper limit voltage AVI lower limit corresponding setting AVI upper limit corresponding setting AVI upper limit corresponding setting ACI input                             | 1: unit is 1 minute 1: unit is 0.1 second igital input and output parameters  Description  Set AVI upper and lower voltage limits  Set the corresponding setting of AVI upper and lower limits, this setting corresponds to the percentage of upper                                                                                                    | 0.00~ [F2.0<br>1] [F2.01] ~<br>10.00V -100.0%~10                                                            | 0.00V  10.00 V  0.0%  100.0 %                    | ment  O  O       |
| F2.00 F2.01 F2.02 F2.03             | AVI input lower limit voltage AVI input upper limit voltage AVI lower limit corresponding setting AVI upper limit corresponding setting ACI input lower limit                                                       | 1: unit is 1 minute 1: unit is 0.1 second  igital input and output parameters  Description  Set AVI upper and lower voltage limits  Set the corresponding setting of AVI upper and lower limits, this setting corresponds to the percentage of upper limit frequency [F0.05].                                                                                   | 0.00~ [F2.0<br>1]<br>[F2.01] ~<br>10.00V<br>-100.0%~10<br>0.0%<br>0.00~ [F2.0<br>5]                         | 0.00V  10.00 V  0.0%  100.0 %  0.00m A           | ment  O  O       |
| F2.00 F2.01 F2.02 F2.03             | AVI input lower limit voltage AVI input upper limit voltage AVI lower limit corresponding setting AVI upper limit corresponding setting ACI input lower limit current                                               | 1: unit is 1 minute 1: unit is 0.1 second  igital input and output parameters  Description  Set AVI upper and lower voltage limits  Set the corresponding setting of AVI upper and lower limits, this setting corresponds to the percentage of upper limit frequency [F0.05].  Set ACI input upper and lower current                                            | 0.00~ [F2.0<br>1]<br>[F2.01] ~<br>10.00V<br>-100.0%~10<br>0.0%<br>0.00~ [F2.0<br>5]                         | 0.00V  10.00 V  0.0%  100.0 %  0.00m A  20.00    | ment  O  O       |
| F2.00 F2.01 F2.02 F2.03             | AVI input lower limit voltage AVI input upper limit voltage AVI lower limit corresponding setting AVI upper limit corresponding setting ACI input lower limit current ACI input                                     | 1: unit is 1 minute 1: unit is 0.1 second  igital input and output parameters  Description  Set AVI upper and lower voltage limits  Set the corresponding setting of AVI upper and lower limits, this setting corresponds to the percentage of upper limit frequency [F0.05].  Set ACI input upper and lower current                                            | 0.00~ [F2.0<br>1]<br>[F2.01] ~<br>10.00V<br>-100.0%~10<br>0.0%<br>0.00~ [F2.0<br>5]                         | 0.00V  10.00 V  0.0%  100.0 %  0.00m A           | ment O O O O     |
| F2.00 F2.01 F2.02 F2.03             | AVI input lower limit voltage AVI input upper limit voltage AVI lower limit corresponding setting AVI upper limit corresponding setting ACI input lower limit current ACI input upper limit                         | 1: unit is 1 minute 1: unit is 0.1 second  gital input and output parameters  Description  Set AVI upper and lower voltage limits  Set the corresponding setting of AVI upper and lower limits, this setting corresponds to the percentage of upper limit frequency [F0.05].  Set ACI input upper and lower current limit                                       | 0.00~ [F2.0<br>1]<br>[F2.01] ~<br>10.00V<br>-100.0%~10<br>0.0%<br>0.00~ [F2.0<br>5]<br>[F2.04] ~<br>20.00mA | 0.00V  10.00 V  0.0%  100.0 %  0.00m A  20.00    | ment O O O O     |
| F2.00 F2.01 F2.02 F2.03             | AVI input lower limit voltage AVI input upper limit voltage AVI lower limit corresponding setting AVI upper limit corresponding setting ACI input lower limit current ACI input upper limit current                 | 1: unit is 1 minute 1: unit is 0.1 second  igital input and output parameters  Description  Set AVI upper and lower voltage limits  Set the corresponding setting of AVI upper and lower limits, this setting corresponds to the percentage of upper limit frequency [F0.05].  Set ACI input upper and lower current                                            | 0.00~ [F2.0<br>1]<br>[F2.01] ~<br>10.00V<br>-100.0%~10<br>0.0%<br>0.00~ [F2.0<br>5]<br>[F2.04] ~<br>20.00mA | 0.00V  10.00 V  0.0%  100.0 %  0.00m A  20.00    | ment O O O O     |
| F2.00 F2.01 F2.02 F2.03 F2.04 F2.05 | AVI input lower limit voltage AVI input upper limit voltage AVI lower limit corresponding setting AVI upper limit corresponding setting ACI input lower limit current ACI input upper limit current ACI lower limit | 1: unit is 1 minute 1: unit is 0.1 second  gital input and output parameters  Description  Set AVI upper and lower voltage limits  Set the corresponding setting of AVI upper and lower limits, this setting corresponds to the percentage of upper limit frequency [F0.05].  Set ACI input upper and lower current limit  Set the corresponding setting of the | 0.00~ [F2.0<br>1]<br>[F2.01] ~<br>10.00V<br>-100.0%~10<br>0.0%<br>0.00~ [F2.0<br>5]<br>[F2.04] ~<br>20.00mA | 0.00V  10.00 V  0.0%  100.0 %  0.00m A  20.00 mA | ment  O  O  O  O |

| F2.07 | ACI upper limit corresponding                         | limit frequency [F0.05].                                                                                                    |                  | 100.0      | 0 |
|-------|-------------------------------------------------------|----------------------------------------------------------------------------------------------------|------------------|------------|---|
| F2.08 | Analog input signal filtering time constant           | This parameter is used to filter the input signal of AVI, ACI and panel potentiometer to eliminate the influence of interference.                                                                                                    | 0.1~5.0s         | 0.1s       | 0 |
| F2.09 | Analog input<br>anti-shake<br>deviation limit         | When the analog input signal frequently fluctuates around the given value, you can set F2.09 to suppress the frequency fluctuation caused by this fluctuation.                                                                                                    | 0.00~0.10V       | 0.00V      | 0 |
| F2.10 | AO analog<br>output terminal<br>function<br>selection | 0: output frequency 1: output current 2: Motor speed 3: output voltage 4: AVI 5: ACI                                                                                                    | 0~5              | 0          | 0 |
| F2.11 | AO output<br>lower limit                              | Set the upper and lower limits of AFM                                                                                                    | 0.00~10.00<br>V/ | 0.00V      | 0 |
| F2.12 | AO output upper limit                                 | output                                                                                                    | 0.00~20.00<br>mA | 10.00<br>V | 0 |
| F2.13 | Input terminal X1 function                            | 0: The control terminal is in idle 1: Forward jog control                                                                                                    | 0~27             | 3          | × |
| F2.14 | Input terminal X2 function                            | 2: Reverse jog control 3: Forward control (FWD)                                                                                                    | 0~27             | 4          | × |
| F2.15 | Input terminal X3 function                            | 4: Reverse control (REV) 5: Three-wire operation control                                                                                                    | 0~27             | 0          | × |
| F2.16 | Input terminal X4 function                            | <ul><li>6: Free stop control</li><li>7: External stop signal input (STOP)</li></ul>                                                                                                    | 0~27             | 0          | × |
| F2.17 | Input terminal X6 function                            | 8: External reset signal input (RST) 9: Normally open input for external fault 10: Frequency increasing command (UP) 11: Frequency decreasing command (DOWN) 13: Multi-speed selection S1 14: Multi-speed selection S2 15: Multi-step speed selection S3 16: Run command channel is forced to be terminal 17: Run command channel is forced to be terminal 17: Run command 19: Frequency switch to AVI 20: Frequency switch to digital frequency 1 21: Frequency switch to digital frequency 2 22: Pulse frequency input (only valid for X5) 23: Counter clear signal 24: Counter trigger signal 25: Timer clear signal 26: Timer trigger signal 27: Acceleration and deceleration time selection | 0~27             | 22         | × |
| F2.18 | FWD / REV                                             | 0: Two-wire control mode 1                                                                                                    | 0~3              | 0          | × |

|                | terminal control mode                               | 1: Two-wire control mode 2 2: Three-wire control mode 1 3: Three-wire control mode 2                                                                                                    |                                    |            |   |
|----------------|-----------------------------------------------------|----------------------------------------------------------------------------------------------------|------------------------------------|------------|---|
| F2.19          | Terminal function detection selection at power-on   | O: terminal running command is invalid when power on  1: terminal running command is valid when power on  when power on                                                                                                    | 0~1                                | 0          | × |
| F2.20          | Relay TA/TB/TC Output settings                      | 0: In idle 1: The inverter is ready for operation 2: Inverter is running                                                                                                    | 0~14                               | 5          | 0 |
| F2.21          | Y1 open collector output                            | 3: The inverter is running at zero speed 4: External fault shutdown 5: Inverter failure 6: Frequency / speed arrival signal (FAR) 7: Frequency / speed level detection signal (FDT) 8: The output frequency reaches the upper limit 9: The output frequency reaches the lower limit 10: inverter overload pre-alarm 11: Timer overflow signal 12: Counter detection signal 13: Counter reset signal 14: Auxiliary motor | 0~14                               | 0          | 0 |
| F2.22<br>F2.23 | Relay TA/TC closing delay Relay TA/TC closing delay | The delay from the change of relay state to the change of output                                                                                                    | 0.0~255.0s                         | 0.0s       | × |
| F2.24          | Frequency<br>reach FAR<br>detection<br>amplitude    | The output frequency is within the positive and negative detection width of the set frequency, and the terminal outputs a valid signal (low level).                                                                                                    | 0.0Hz~15.0<br>Hz                   | 5.0Hz      | 0 |
| F2.25          | FDT level setting                                   | When the output frequency exceeds the frequency corresponding to the PDT level, the multi-function digital output                                                                                                    | 0.0Hz~Uppe<br>r limit<br>frequency | 10.0H<br>z | 0 |
| F2.26          | FDT hysteresis                                      | terminal outputs the "frequency level detection FDT" signal [F2. 20~F2.21] until the output frequency drops below ) The signal is invalid only at the corresponding frequency. The specific waveform is shown below:                                                                                                    | 0.0~30.0Hz                         | 1.0Hz      | 0 |

|                         |                                                   | PDT level design value  Time  The function code is the frequency                                                                                                    |                    |                  |               |  |
|-------------------------|---------------------------------------------------|----------------------------------------------------------------------------------------------------|--------------------|------------------|---------------|--|
| F2.27                   | UP / DOWN<br>terminal<br>modification<br>rate     | modification rate when setting the frequency by the UP / DOWN terminal, that is, the UP / DOWN terminal and the COM terminal are shorted for one second, and the amount of frequency change                                                           | 0.1Hz~99.9<br>Hz/s | 1.0Hz/<br>s      | 0             |  |
| F2.28                   | Input terminal pulse trigger mode setting (X1~X5) | 0: indicates the level trigger mode 1: indicates pulse trigger mode                                                                                                    | 0∼1FH              | 0                | 0             |  |
| F2.29                   | Input terminal effective logic setting (X1 ~ X5)  | 0: Positive logic, that is, When Xi terminal connected to the public terminal, it is valid, and the disconnection is invalid 1: Inverse logic, that is, When Xi terminal connected and public terminal, it is invalid, and the disconnection is valid | 0∼1FH              | 0                | 0             |  |
| F2.30                   | X1 filter coefficient                             | Used to set the sensitivity of the input                                                                                                    | 0~9999             | 5                | 0             |  |
| F2.31                   | X2 filter coefficient                             | terminal. If the digital input terminal is susceptible to interference and causes malfunction, the parameter can be                                                                                                    | 0~9999             | 5                | 0             |  |
| F2.32                   | X3 filter coefficient                             | increased to increase the anti-interference ability, but if the                                                                                                    | 0~9999             | 5                | 0             |  |
| F2.33                   | X4 filter coefficient                             | setting is too large, the sensitivity of the                                                                                                    | 0~9999             | 5                | 0             |  |
| F2.34                   | X5 filter coefficient                             | input terminal will be reduced.  1: represents 2MS scanning time unit                                                                                                    | 0~9999             | 5                | 0             |  |
| Group F3-PID parameters |                                                   |                                                                                                    |                    |                  |               |  |
| Code                    | Item                                              | Description                                                                                                    | Setting range      | Default<br>Value | Amend<br>ment |  |
| F3.00                   | PID function setting                              | LED ones: PID adjustment characteristic 0: invalid 1: positive effect When the feedback signal is greater                                                                                                    | 0000~2122          | 1010             | ×             |  |

|         |                 | T                                           |             |       |   |
|---------|-----------------|---------------------------------------------|-------------|-------|---|
|         |                 | than the given amount of PID, the           |             |       |   |
|         |                 | output frequency of the inverter is         |             |       |   |
|         |                 | required to decrease (that is, to reduce    |             |       |   |
|         |                 | the feedback signal).                       |             |       |   |
|         |                 | 2: Negative effect                          |             |       |   |
|         |                 | When the feedback signal is greater         |             |       |   |
|         |                 | than the given amount of PID, the           |             |       |   |
|         |                 | output frequency of the inverter is         |             |       |   |
|         |                 | required to increase (ie, reduce the        |             |       |   |
|         |                 | feedback signal).                           |             |       |   |
|         |                 | LED hundreds: PID given input               |             |       |   |
|         |                 | channel                                     |             |       |   |
|         |                 | 0: keyboard potentiometer                   |             |       |   |
|         |                 | The PID amount is given by the              |             |       |   |
|         |                 | potentiometer on the operation panel.       |             |       |   |
|         |                 | 1: Digital setting                          |             |       |   |
|         |                 | The PID amount is given by digital          |             |       |   |
|         |                 | input and set by function code F3.01.       |             |       |   |
|         |                 | 2: Pressure setting (MPa, Kg)               |             |       |   |
|         |                 | Set pressure by setting F3.01 and F3.18.    |             |       |   |
|         |                 | LED Hundreds: PID feedback input            |             |       |   |
|         |                 | channel                                     |             |       |   |
|         |                 | 0: AVI                                      |             |       |   |
|         |                 | 1: ACI                                      |             |       |   |
|         |                 | LED thousands : PID sleep selection         |             |       |   |
|         |                 | 0: invalid                                  |             |       |   |
|         |                 | 1: Normal sleep                             |             |       |   |
|         |                 | This method needs to set specific           |             |       |   |
|         |                 | parameters of F3.10 $\sim$ F3.13.           |             |       |   |
|         |                 | 2: Disturb sleep                            |             |       |   |
|         |                 | It is the same as the parameter setting     |             |       |   |
|         |                 | when the sleep mode is selected as 0. If    |             |       |   |
|         |                 | the PID feedback value is within the        |             |       |   |
|         |                 | range set by F3.14, it will enter to the    |             |       |   |
|         |                 | disturbance sleep after maintaining the     |             |       |   |
|         |                 | sleep delay time. If the feedback value     |             |       |   |
|         |                 | is less than the wake-up threshold (PID     |             |       |   |
|         |                 | polarity is positive), it will wake up      |             |       |   |
|         |                 | immediately.                                |             |       |   |
|         |                 | Use the operation keyboard to set the       |             |       |   |
|         |                 | given value of PID control. This            |             |       |   |
| F3.01   | Digital setting | function is valid only when the digital     | 0.0~100.0%  | 0.0%  | 0 |
| 13.01   | of Given value  | setting of the PID given channel selects    | 3.5 100.070 | 0.070 | Ü |
|         |                 | digital setting (F3.00 tens place is 1 or   |             |       |   |
| <u></u> |                 | digital setting (1.5.00 tells place is 1.01 |             |       |   |

|       |                  | 2). If the tens place of F3.00 is 2, it is                                 |                   |        |   |
|-------|------------------|----------------------------------------------------------------------------|-------------------|--------|---|
|       |                  | •                                                                          |                   |        |   |
|       |                  | given by pressure. This parameter is consistent with the unit of F3.18.    |                   |        |   |
|       |                  |                                                                            |                   |        |   |
|       | - " 1            | When the level of the feedback channel                                     |                   |        |   |
| F3.02 | Feedback         | and the set channel are inconsistent, this                                 | 0.01~10.00        | 1.00   | 0 |
|       | channel gain     | function can be used to adjust the gain                                    |                   |        |   |
|       |                  | of the feedback channel signal.                                            |                   |        |   |
| F3.03 | Proportional     | The speed of PID adjustment speed is                                       | $0.01{\sim}5.00$  | 2.00   | 0 |
| 13.03 | gain P           | set by the two parameters of                                               | 0.01 2.00         | 2.00   |   |
| F3.04 | Integration time | proportional gain and integration time.                                    | $0.1 \sim 50.0 s$ | 1.0s   | 0 |
| 13.04 | Ti               | If fast adjustment speed asked, it needs                                   | 0.1 50.08         | 1.08   | 0 |
|       |                  | to increase the proportional gain and                                      |                   |        |   |
|       |                  | reduce the integration time. If slow                                       |                   |        |   |
| F2 05 | Differential     | adjustment speed asked, it needs to                                        | 0.110.0-          | 0.0-   |   |
| F3.05 | time Td          | reduce the proportional gain and                                           | $0.1 \sim 10.0s$  | 0.0s   | 0 |
|       |                  | increase the integration time. In                                          |                   |        |   |
|       |                  | general, the derivative time is not set.                                   |                   |        |   |
|       |                  | The larger the sampling period, the                                        |                   |        |   |
|       | G 1'             | slower the response, but the better the                                    |                   |        |   |
| F3.06 | Sampling         | suppression effect of the interference                                     | $0.1 \sim 10.0 s$ | 0.0s   | 0 |
|       | period T         | signal, it is not necessary to set it under                                |                   |        |   |
|       |                  | normal circumstances.                                                      |                   |        |   |
|       |                  | The deviation limit is the ratio of the                                    |                   |        |   |
|       |                  | absolute value of the deviation between                                    |                   |        |   |
|       |                  | system feedback amount and the given                                       |                   |        |   |
| F3.07 | Deviation limit  | amount to the given amount. When the                                       | 0.0~20.0%         | 0.0%   | 0 |
|       |                  | feedback amount is within the deviation                                    |                   |        |   |
|       |                  | limit range, the PID adjustment does                                       |                   |        |   |
|       |                  | not work.                                                                  |                   |        |   |
|       | Closed loop      |                                                                            | 0.0∼Upper         |        |   |
| F3.08 | preset           |                                                                            | limit             | 0.0Hz  | 0 |
|       | frequency        | Frequency and running time of inverter                                     | frequency         |        |   |
|       | Preset           | before PID operation                                                       |                   |        |   |
| F3.09 | frequency        | orione i in operation                                                      | 0.0~999.9s        | 0.0s   | × |
| 13.07 | retain time      |                                                                            | 0.0 777.73        | 0.03   | ^ |
|       | Town time        | If the actual feedback value is greater                                    |                   |        |   |
|       |                  | than the given value, and when the                                         |                   |        |   |
|       |                  | frequency output by the inverter                                           |                   |        |   |
|       | Sleep threshold  | reaches the lower limit frequency, the                                     |                   | 100.0  |   |
| F3.10 | coefficient      | inverter enters the sleep state (ie,                                       | 0.0~150.0%        | %      | 0 |
|       | COCITICICIII     | running at zero speed) after the delay                                     |                   | /0     |   |
|       |                  | -                                                                          |                   |        |   |
|       |                  | waiting time defined by F3.12; The value is the percentage of PID setting. |                   |        |   |
| E2 11 | Walsons          |                                                                            | 0.0~.150.00/      | 00.00/ |   |
| F3.11 | Wake up          | If the actual feedback value is less than                                  | 0.0~150.0%        | 90.0%  | 0 |

|        | threshold                         | the given value, the inverter will leave   |                  |        |   |
|--------|-----------------------------------|--------------------------------------------|------------------|--------|---|
|        | coefficient                       | the sleep state and start working after    |                  |        |   |
|        | Coefficient                       | the delay waiting time defined by          |                  |        |   |
|        |                                   | F3.13; this value is the percentage of     |                  |        |   |
|        |                                   | the PID set value.                         |                  |        |   |
|        | Class dalari                      |                                            |                  |        |   |
| F3.12  | Sleep delay<br>time               | Set sleep delay time                       | 0.0~999.9s       | 100.0s | 0 |
|        |                                   | Sat walks you delay times                  |                  |        |   |
| F3.13  | Wake up delay                     | Set wake up delay time                     | $0.0\sim$ 999.9s | 1.0s   | 0 |
|        | time                              |                                            |                  |        |   |
|        | The deviation                     |                                            |                  |        |   |
|        | between the                       |                                            |                  |        |   |
| F3.14  | feedback when                     | This function parameter is only valid      | 0.0~10.0%        | 0.5%   | 0 |
|        | entering sleep                    | for disturbance sleep mode                 |                  |        |   |
|        | and the set                       |                                            |                  |        |   |
|        | pressure                          |                                            |                  |        |   |
| F0.4.7 | Pipe Burst                        | Set delay time of the pipe burst           | 0.0.120.0        | 20.00  |   |
| F3.15  | detection delay                   | detection                                  | 0.0~130.0s       | 30.0S  | 0 |
|        | time                              |                                            |                  |        |   |
|        |                                   | When the feedback pressure is greater      |                  |        |   |
|        | High pressure detection threshold | than or equal to this set value, the burst |                  |        |   |
|        |                                   | pipe fault "EPA0" will be reported after   |                  |        |   |
| F3.16  |                                   | F3.15 burst pipe delay. When the           | 0.0~200.0%       | 150.0  | 0 |
| 10,10  |                                   | feedback pressure is less than this set    | 200.070          | %      |   |
|        |                                   | value, the burst pipe fault "EPA0" will    |                  |        |   |
|        |                                   | be automatically reset; the threshold is   |                  |        |   |
|        |                                   | the percentage of constant pressure.       |                  |        |   |
|        |                                   |                                            |                  |        |   |
|        |                                   |                                            |                  |        |   |
|        |                                   |                                            |                  |        |   |
|        |                                   |                                            |                  |        |   |
|        |                                   | When the feedback pressure is less than    |                  |        |   |
|        |                                   | this set value, the burst pipe fault       |                  |        |   |
|        |                                   | "EPA0" will be reported after F3.15        |                  |        |   |
|        | Low pressure                      | burst pipe delay. When the feedback        |                  |        |   |
| F3.17  | detection                         | pressure is greater than or equal to this  | 0.0~200.0%       | 50.0%  | 0 |
|        | threshold                         | set value, the burst pipe fault "EPA0"     |                  |        |   |
|        |                                   | will be automatically reset; the           |                  |        |   |
|        |                                   | threshold is The percentage of constant    |                  |        |   |
|        |                                   | pressure.                                  |                  |        |   |
|        |                                   |                                            |                  |        |   |
|        |                                   |                                            |                  |        |   |
|        |                                   |                                            |                  |        |   |
|        |                                   |                                            |                  |        |   |
|        |                                   |                                            |                  |        |   |

|       |                                                         |                                                                                                    | 0.00~99.99                           | 10.00            |               |
|-------|---------------------------------------------------------|----------------------------------------------------------------------------------------------------|--------------------------------------|------------------|---------------|
| F3.18 | Sensor range                                            | Set the maximum range of the sensor                                                                                                    | (MPa, Kg)                            | MPa              | 0             |
| Group | F4-Advanced fun                                         | action parameters                                                                                                    | (1111 u, 11g)                        | 1711 tt          |               |
| Group | 1 1 Havancea lan                                        | parameters                                                                                                    |                                      | Default          | Amend         |
| Code  | Item                                                    | Description                                                                                                    | Setting range                        | Value            | ment          |
| F4.00 | Motor rated voltage                                     |                                                                                                    | 0~500V: 3<br>80V<br>0~250V: 2<br>20V | Model setting    | ×             |
| F4.01 | Motor rated current                                     | Motor parameter setting                                                                                                    | 0.1~999.9A                           | Model setting    | ×             |
| F4.02 | Motor rated speed                                       |                                                                                                    | 0~60000Krp<br>m                      | Model setting    | ×             |
| F4.03 | Motor rated frequency                                   |                                                                                                    | 1.0∼999.9Hz                          | 50.0H<br>z       | ×             |
| F4.04 | Motor stator resistance                                 | Set motor stator resistance                                                                                                    | $0.001{\sim}20.00$ $0\Omega$         | Model setting    | 0             |
| F4.05 | Motor no-load current                                   | Set motor no-load current                                                                                                    | 0.1~ <b>(</b> F4.01                  | Model setting    | ×             |
| F4.06 | AVR function                                            | 0: invalid 1: valid throughout 2: Only invalid when decelerating                                                                                                    | 0~2                                  | 0                | ×             |
| F4.07 | Cooling fan control                                     | O: Automatic control mode     1: Keep running when the power on.                                                                                                    | 0~1                                  | 0                | 0             |
| F4.08 | Fault automatic reset times                             | When the number of fault resets is set to 0, there is no automatic reset function, which can only be reset manually. 10 means that the number of times is unlimited, that is, countless times.                                                        | 0~10                                 | 0                | ×             |
| F4.09 | Fault automatic reset interval time                     | Set the interval time of fault automatic reset                                                                                                    | 0.5~25.0s                            | 3.0s             | ×             |
| F4.10 | Starting voltage<br>of Energy<br>consumption<br>braking | If the internal DC voltage of the inverter is higher than the initial voltage of energy consumption braking, the built-in braking unit will act. If a                                                                                                 | 330~380/66<br>0~800V                 | 350/78<br>0V     | 0             |
| F4.11 | Ratio of energy<br>consumption<br>braking action        | braking resistor is connected at this time, the internally raised voltage energy of the inverter will be released through the braking resistor to make the DC voltage drop.                                                                           | 10~100%                              | 100%             | 0             |
| Group | F5-protection fur                                       | nction parameters                                                                                                    | Г                                    | 1                |               |
| Code  | Item                                                    | Description                                                                                                    | Setting range                        | Default<br>Value | Amend<br>ment |
| F5.00 | Protection settings                                     | LED ones: Motor overload protection selection 0: invalid 1: valid LED tens: PID feedback disconnection protection 0: invalid 1: Protective action and free stop LED Hundreds: 485 communication failure processing 0: Protective action and free stop | 0000~1211                            | 0001             | ×             |

|        | T                | Ta in the second                              | Τ                        |        |          |
|--------|------------------|-----------------------------------------------|--------------------------|--------|----------|
|        |                  | 1: Alarm but maintain the status quo          |                          |        |          |
|        |                  | operation                                     |                          |        |          |
|        |                  | 2: Alarm and stop according to the set method |                          |        |          |
|        |                  |                                               |                          |        |          |
|        |                  | LED Thousands : Shock suppression             |                          |        |          |
|        |                  | selection                                     |                          |        |          |
|        |                  | 0: invalid                                    |                          |        |          |
|        |                  | 1: valid                                      |                          |        |          |
|        | Motor overload   | The motor overload protection factor is       |                          |        |          |
| F5.01  | protection       | the percentage of the motor rated             | 30%~110%                 | 100%   | ×        |
| 15.01  | factor           | current value to the inverter rated           | 3070 11070               | 10070  |          |
|        | ractor           | output current value                          |                          |        |          |
|        |                  | This function code specifies the              |                          |        |          |
| F5.02  | Undervoltage     | allowable lower limit voltage of the DC       | 50~280/50                | 180/36 | ×        |
| 13.02  | protection level | bus when the inverter is working              | $\sim$ 480V              | 0V     | ^        |
|        |                  | normally.                                     |                          |        |          |
|        | Deceleration     | This parameter is used to adjust the          | 0: close, 1              |        |          |
| F5.03  | voltage limit    | inverter's ability to suppress                | $\sim 255$               | 1      | ×        |
|        | factor           | overvoltage during deceleration.              | ~233                     |        |          |
|        | Ov. 047 14       | The overvoltage limit level defines the       | 250 - 400/66             | 275/70 |          |
| F5.04  | Overvoltage      | operating voltage during overvoltage          | 350~400/66               | 375/79 | ×        |
|        | limit level      | stall protection                              | 0∼850V                   | 0V     |          |
|        | Acceleration     | This parameter is used to adjust the          | 0 1 1                    |        |          |
| F5.05  | current limit    | inverter's ability to suppress                | 0: close, 1              | 10     | ×        |
| 10.00  | factor           | overcurrent during acceleration.              | $\sim$ 99                | 10     |          |
|        |                  | This parameter is used to adjust the          |                          |        |          |
|        | Constant speed   | inverter's ability to suppress                | 0: close, 1              |        |          |
| F5.06  | current limiting | overcurrent during constant speed             | $\sim 10$                | 0      | ×        |
|        | factor           | operation                                     | 10                       |        |          |
|        |                  | The current limiting level defines the        |                          |        |          |
|        |                  | current threshold of the automatic            |                          |        |          |
| F5.07  | Current limit    |                                               | 50%~250%                 | 180%   | <b>~</b> |
| 13.07  | level            | current limiting action, and its set value    | 30/0/~230/0              | 100%   | ×        |
|        |                  | is a percentage relative to the rated         |                          |        |          |
|        |                  | current of the inverter.                      |                          |        |          |
|        |                  | This value is the percentage of PID           |                          |        |          |
|        |                  | given amount. When the feedback               |                          |        |          |
|        | Feedback         | value of PID continues to be smaller          |                          |        |          |
| F5.08  | disconnection    | than the feedback disconnection               | 0.0~100.0%               | 0.0%   | ×        |
|        | detection value  | detection value, the inverter will make       |                          |        |          |
|        | detection value  | corresponding protection actions              |                          |        |          |
|        |                  | according to the setting of F5.00, and it     |                          |        |          |
|        |                  | will be invalid when $F5.08 = 0.0\%$ .        |                          |        |          |
|        | Feedback         | The delay time before the protection          |                          |        |          |
| F5.09  | disconnection    | action after feedback disconnection           | 0.1~999.9S               | 10.0s  | ×        |
|        | detection time   | occurs.                                       |                          |        |          |
|        | Inverter         | The current threshold of the inverter         |                          |        |          |
| F5.10  | overload         | overload pre-alarm action is set as a         | 0~150%                   | 120%   | 0        |
| 1.3.10 |                  | percentage of the inverter's rated            | 0 130/0                  | 120/0  | U        |
|        | pre-alarm level  | current.                                      |                          |        |          |
|        |                  | The delay time between the inverter           |                          |        |          |
|        |                  | output current and the overload               |                          |        |          |
|        | τ .              | pre-alarm level (F5.10) to the output of      |                          |        |          |
| T- 11  | Inverter         | the overload pre-alarm signal.                | 00 170                   |        |          |
| F5.11  | overload         | The delay time from the output current        | $0.0 \sim 15.0 \text{s}$ | 5.0s   | ×        |
|        | pre-alarm delay  | of the inverter is continuously greater       |                          |        |          |
|        |                  | than the overload pre-alarm level             |                          |        |          |
|        |                  | (F5.10) to the output of the overload         |                          |        |          |
|        | l                | (1 3.10) to the output of the overload        | l .                      | l      |          |

|               |                                                           | pre-alarm signal.                                                                                                    |                      |                  |       |
|---------------|-----------------------------------------------------------|----------------------------------------------------------------------------------------------------|----------------------|------------------|-------|
| F5.12         | Jog priority enable                                       | O: Invalid  1: When the inverter is running, the jogging priority is the highest                                                                                                    | 0~1                  | 0                | ×     |
| F5.13         | Oscillation<br>suppression<br>factor                      | When motor vibration occurs, it is                                                                                                    | 0~200                | 30               | 0     |
| F5.14         | Amplitude suppression factor                              | necessary to set F5.00 thousands to be effective, turn on the vibration suppression function, and then adjust by setting the vibration suppression                                              | 0~12                 | 5                | 0     |
| F5.15         | Lower limit<br>frequency of<br>oscillation<br>suppression | coefficient. In general, if the vibration amplitude is large, increase the vibration suppression coefficient F5.13, F5.14 ~ F5.16 does not need to be set;                                      | 0.0~ 【F5.16<br>】     | 5.0Hz            | 0     |
| F5.16         | Upper limit<br>frequency of<br>oscillation<br>suppression | if special occasions, F5.13 $\sim$ F5.16 should be used together.                                                                                                    | 【F5.15】~<br>【F0.05】  | 45.0H<br>z       | 0     |
| F5.17         | Wave-by-wave<br>current limit<br>selection                | LED ones: select when acceleration 0: invalid 1: valid LED tens digit: select when deceleration 0: invalid 1: effective LED hundreds o: select when constant speed 0: invalid 1: valid 1: valid | 000~111              | 011              | ×     |
|               |                                                           | LED thousands: reserved                                                                                                    |                      |                  |       |
| Group         | <br>  F6-Communicati                                      | LED thousands: reserved ion parameters                                                                                                    |                      |                  |       |
| Group<br>Code | F6-Communicati                                            |                                                                                                    | Setting range        | Default<br>Value | Amend |
| _             |                                                           | ion parameters                                                                                                    | Setting range  0~247 |                  |       |
| Code          | Item                                                      | Description  Set the local address, 0 is the broadcast                                                                                                    |                      | Value            | ment  |

|                         | ı                                                                                                    | T .                                                                                                    | 1                                                      |                  | 1             |
|-------------------------|----------------------------------------------------------------------------------------------------|----------------------------------------------------------------------------------------------------|--------------------------------------------------------|------------------|---------------|
|                         |                                                                                                    | inverter will decide whether to protect or maintain the current operation according to the setting of the communication failure action mode. When the value is set to 0.0, RS485 communication timeout detection is not performed.                                                                                                    |                                                        |                  |               |
| F6.03                   | Local response delay                                                                                                    | This function code defines the end of the inverter data frame reception and sends the intermediate time interval of the response data frame to the host computer. If the response time is less than the system processing time, the system processing time shall prevail.                                                                                                    | 0∼200ms                                                | 5ms              | ×             |
| F6.04                   | Proportional<br>linkage<br>coefficient                                                                                             | This function code is used to set the weight coefficient of the frequency command received by the inverter through the RS485 interface which as the slave  The actual operating frequency of this machine is equal to the value of this function code times the frequency setting command value received through the RS485 interface. In linkage control, this function code can set the ratio of the operating frequency of multiple inverters.                                | 0.01~10.00                                             | 1.00             | 0             |
| Group                   | F7-supplementar                                                                                                    | y functional parameters                                                                                                    |                                                        |                  |               |
|                         |                                                                                                    |                                                                                                    |                                                        | D-614            | A J           |
| Code                    | Item                                                                                                    | Description                                                                                                    | Setting range                                          | Default<br>Value | Amend<br>ment |
| F7.00                   | Counting and timing mode                                                                                                    | LED ones: count arrival processing 0: Single period counting, stop output 1: Single period, continue to output 2: Cycle count, stop output 3: Cycle count, continue to output LED Tens: reserved LED hundreds: timing arrival processing 0: Single-week timing, stop output 1: Weekly timing, continue to output 2: Cycle timing, stop output 3: Cycle timing, continue to output LED thousands: reserved                                                                       | 000~303                                                |                  |               |
|                         | Counting and timing mode  Counter reset value setting                                                                              | LED ones: count arrival processing 0: Single period counting, stop output 1: Single period, continue to output 2: Cycle count, stop output 3: Cycle count, continue to output LED Tens: reserved LED hundreds: timing arrival processing 0: Single-week timing, stop output 1: Weekly timing, continue to output 2: Cycle timing, stop output 3: Cycle timing, continue to output                                                                                               |                                                        | Value            | ment          |
| F7.00                   | Counting and timing mode  Counter reset                                                                                            | LED ones: count arrival processing 0: Single period counting, stop output 1: Single period, continue to output 2: Cycle count, stop output 3: Cycle count, continue to output LED Tens: reserved LED hundreds: timing arrival processing 0: Single-week timing, stop output 1: Weekly timing, continue to output 2: Cycle timing, stop output 3: Cycle timing, continue to output LED thousands: reserved                                                                       | 000~303                                                | Value 103        | ment          |
| F7.00                   | Counting and timing mode  Counter reset value setting Counter detection value setting Timing setting                               | LED ones: count arrival processing 0: Single period counting, stop output 1: Single period, continue to output 2: Cycle count, stop output 3: Cycle count, continue to output LED Tens: reserved LED hundreds: timing arrival processing 0: Single-week timing, stop output 1: Weekly timing, continue to output 2: Cycle timing, stop output 3: Cycle timing, continue to output LED thousands: reserved Set counter reset value                                               | 000~303<br>[F7.02] ~<br>9999<br>0~ [F7.01              | 103              | ment ×        |
| F7.00<br>F7.01<br>F7.02 | Counting and timing mode  Counter reset value setting  Counter detection value setting                                             | LED ones: count arrival processing 0: Single period counting, stop output 1: Single period, continue to output 2: Cycle count, stop output 3: Cycle count, continue to output LED Tens: reserved LED hundreds: timing arrival processing 0: Single-week timing, stop output 1: Weekly timing, continue to output 2: Cycle timing, stop output 3: Cycle timing, continue to output LED thousands: reserved Set counter reset value                                               | 000~303<br>[F7.02] ~<br>9999<br>0~ [F7.01]             | 103 1 1          | ment ×        |
| F7.00 F7.01 F7.02 F7.03 | Counting and timing mode  Counter reset value setting Counter detection value setting Timing setting External pulse X5 input lower | LED ones: count arrival processing 0: Single period counting, stop output 1: Single period, continue to output 2: Cycle count, stop output 3: Cycle count, continue to output LED Tens: reserved LED hundreds: timing arrival processing 0: Single-week timing, stop output 1: Weekly timing, continue to output 2: Cycle timing, stop output 3: Cycle timing, continue to output LED thousands: reserved Set counter reset value  Set counter detection value  Set timing time | (F7.02) ~ 9999<br>0~ (F7.01)<br>0~9999s<br>0.00~ (F7.1 | 103 1 0s 0.00K   | ment ×        |

|       | corresponding setting                                     | setting is a percentage relative to the maximum output frequency                                                                                                    |                     |                  |               |
|-------|-----------------------------------------------------------|----------------------------------------------------------------------------------------------------|---------------------|------------------|---------------|
| F7.07 | External pulse X5 upper limit corresponding setting       |                                                                                                    | -100.0% ~10<br>0.0% | 100.0            | 0             |
| Group | F8-Management                                             | and display parameters                                                                                                    |                     |                  |               |
| Code  | Item                                                      | Description                                                                                                    | Setting range       | Default<br>Value | Amend<br>ment |
| F8.00 | Operation<br>monitoring<br>parameter<br>selection         | For example: F8.00 = 2, that is, select the output voltage (d-02), and then the default display item of the main monitoring interface is the current output voltage value.                                                                                                    | 0~26                | 0                | 0             |
| F8.01 | Selection of<br>shutdown<br>monitoring<br>parameter items | For example: F8.01 = 3, that is, select the bus voltage (d-03), and then the default display item of the main monitoring interface is the current bus voltage value.                                                                                                    | 0~26                | 1                | 0             |
| F8.02 | Motor speed<br>display<br>coefficient                     | It is used to correct the display error of<br>the speed scale and has no effect on the<br>actual speed.                                                                                                    | 0.01~99.99          | 1.00             | 0             |
| F8.03 | Parameter initialization                                  | 0: No operation The inverter is in the normal parameter reading and writing state. Whether the setting value of the function code can be changed depends on the setting state of the user password and the current working state of the inverter.  1: Restore factory settings All user parameters are restored to factory settings according to the model.  2: Clear fault record Clear the contents of the fault record (d-19 ~ d-24). After the operation is completed, this function code is automatically cleared to 0. | 0~2                 | 0                | ×             |
| F8.04 | JOG key setting                                           | 0: JOG 1: switching between forward and reverse 2: Clear the ▲ / ▼ key frequency setting 3: Reverse running (at this time, the RUN key defaults to forward running)                                                                                                    | 0~3                 | 0                | ×             |
| F8.05 | Slip<br>compensation<br>selection                         | 0: invalid 1: valid After the asynchronous motor is loaded, it will cause the speed to drop. The use of slip compensation can make the motor speed close to its synchronous speed, so that the motor speed control accuracy is higher.                                                                                                    | 0~1                 | 0                | ×             |

## **7 Communication Protocol**

#### (The following data are all hexadecimal)

#### 1, RTU mode and format

When the controller communicates on the Modbus bus in RTU mode, each 8-bit byte in the information is divided into two 4-bit hexadecimal characters. The main advantage of this mode is that the density of characters transmitted is higher than that of ASCII mode at the same baud rate, each message must be transmitted continuously.

#### (1) The format of each byte in RTU mode

Coding system: 8-bit binary, hex 0-9, A-F.

Data bits: 1 start bit, 8 bits of data (lowest bit sent first), 1 stop bit, parity bit can be selected. (Refer to RTU data frame bit sequence diagram)

Error check area: cyclic redundancy check (CRC).

#### (2) RTU data frame bit sequence diagram

With Parity check

| Start   1   2   3   4   5   6   7   8   Par   Stop |
|----------------------------------------------------|
|----------------------------------------------------|

Without Parity check

| Start | 1 | 2 | 3 | 4 | 5 | 6 | 7 | 8 | Stop |
|-------|---|---|---|---|---|---|---|---|------|
|-------|---|---|---|---|---|---|---|---|------|

#### 2. Reading and writing function code description:

| Function code | Function description |
|---------------|----------------------|
| 03            | Read register        |
| 06            | Write register       |

#### 3. Parameter address description of communication protocol:

| <b>Function Description</b>    | Address<br>definition | Explanation of data                     | R/W |  |
|--------------------------------|-----------------------|-----------------------------------------|-----|--|
|                                |                       | 0001H: Downtime                         |     |  |
| Communication control          |                       | 0012H: Forward run                      |     |  |
| Communication control commands | 2000H                 | 0013H: Jog forward                      | W   |  |
| Commands                       |                       | 0022H: Reverse run                      |     |  |
|                                |                       | 0023H: Jog reverse                      |     |  |
|                                |                       | The communication frequency setting     |     |  |
|                                |                       | range is -10000 $\sim$ 10000.           | W   |  |
| Communication frequency        | 2001H                 | Note: The communication frequency       |     |  |
| setting address                | 200111                | setting is a percentage relative to the |     |  |
|                                |                       | maximum frequency, and its range is     |     |  |
|                                |                       | $-100.00\% \sim 100.00\%$ ).            |     |  |
| Communication control          | 2002H                 | 0001H: External fault input             | W   |  |
| commands                       | 2002H                 | 0002H: Fault reset                      | VV  |  |

|                             | 2102H | Set frequency (two decimal places)                                                                                                    | R |
|-----------------------------|-------|----------------------------------------------------------------------------------------------------|---|
|                             | 2103H | Output frequency ( two decimal places)                                                                                                    | R |
|                             | 2104H | Output current (one decimal places)                                                                                                    | R |
|                             | 2105H | Bus voltage (one decimal places)                                                                                                    | R |
| Read run / stop parameters  | 2106Н | The output voltage(one decimal places)                                                                                                    | R |
|                             | 210DH | Inverter temperature (one decimal places)                                                                                                    | R |
|                             | 210EH | PID Feedback value (two decimal places)                                                                                                    | R |
|                             | 210FH | PID Given value ( two decimal places)                                                                                                    | R |
|                             | 2101Н | Bit0: run Bit1: Downtime Bit2: Jog Bit3: Forward Bit4: Reverse Bit5~Bit7: reserved Bit8: Communication given Bit9: Analog signal input Bit10: Communication operation command channel Bit11: Parameter lock Bit12: Running Bit13: Jog command Bit14~Bit15: reserved | R |
| Read fault code description | 2100Н | 00: No abnormality 01: Module failure 02: Overvoltage 03: Temperature failure 04: Inverter overload 05: Motor overload 06: External fault 07~09: Reserved 10: Overcurrent during acceleration 11: Overcurrent at constant speed 13: Reserved 14: Undervoltage       | R |

## 4, 03 Reading function mode:

Inquiry information frame format (Send frame):

| Address               | 01H |
|-----------------------|-----|
| Function              | 03H |
| C44                   | 21H |
| Starting data address | 02H |
| Data(2Byte)           | 00H |
| Data(2Byte)           | 02H |
| CRC CHK Low           | 6FH |
| CRC CHK High          | F7H |

#### Data analysis:

01H Inverter address

03H Function code

2102H Starting address

0002H To read the number of addresses, I.e. 2102H and 2103H

F76FH 16-bit CRC check code

Response information frame format(Return frame):

| Address      | 01H |
|--------------|-----|
| Function     | 03H |
| DataNum*2    | 04H |
| Data1[2Byte] | 17H |
|              | 70H |
| Data2[2Byte] | 00H |
|              | 00H |
| CRC CHK Low  | FEH |
| CRC CHK High | 5CH |

#### Data analysis:

01H Inverter address

03H Reading function code.

04H Is the product of reading items \* 2

1770H Read the data of 2102H (set frequency)

0000H Read the data of 2103H (output frequency)

5CFEH 16-bit CRC check code

#### 5, 06H Writing function mode

Inquiry information frame format(Sending frame):

| Address               | 01H |
|-----------------------|-----|
| Function              | 06H |
| Starting data address | 20H |
|                       | H00 |
| Data(2Byte)           | 00H |
|                       | 01H |
| CRC CHK Low           | 43H |
| CRC CHK High          | САН |

#### Data analysis:

01H Inverter address

06H Writing function code

2000H Control command address

0001H Stop command

43CAH 16-bit CRC check code

Response information frame format(Return frame):

| Address               | 01H |
|-----------------------|-----|
| Function              | 06H |
| Starting data address | 20H |
|                       | 00H |
| Number of Data(Byte)  | 00H |
|                       | 01H |
| CRC CHK Low           | 43H |
| CRC CHK High          | САН |

Data analysis of this segment: If the settings are correct, return the same input data.

## 8 Regular inspection and maintenance

Changes in the operating environment of the inverter, such as the effects of temperature, humidity, smoke, and the aging of internal components of the inverter, may cause various failures of the inverter. Therefore, the inverter must be inspected daily during storage and use, and regular maintenance should be carried out.

#### 1: Daily maintenance

When the inverter is turned on normally, please confirm the following:

- (1) Does the motor have abnormal sound and vibration?
- (2) Is the inverter and motor overheated abnormally?
- (3) Is the ambient temperature too high?
- (4) Is the load current meter the same as usual.

(5) Is the cooling fan of the inverter running normally?

#### 2: Regular maintenance

#### 1) Regular maintenance

The user can conduct regular inspections of the inverter in the short-term or 3-6 months according to the usage, to eliminate hidden troubles and ensure long-term stable operation. When the inverter checked, the power must be cut off. Only After the monitor is not displayed and the power indicator of the main circuit is off, the inspection can be carried out

- (1) If the control terminal screws are loose, tighten them with a screwdriver.
- (2) Whether the main circuit terminals are in poor contact, and whether there are traces of overheating in the connections of cables or copper bars, screws.
- (3) Whether the power cable and control wire are damaged, especially whether the external insulation layer is cracked or cut.
- (4) Whether the connection between the power cable and the cold-pressed connector is loose, and whether the insulation explosion zone at the connection is aging or falling off.
- (5) Clean up dust on printed circuit boards, air ducts, etc., and take anti-static measures when cleaning.
- (6) For the insulation test of the inverter, you must first remove the power supply of the inverter and all the connections between the inverter and the motor, and after all the main circuit input and output terminals are reliably shorted with wires, then test the ground, please Use a qualified 500V megohmmeter (or the corresponding voltage range of the insulation tester); do not use a faulty instrument. It is strictly forbidden to connect only a single main circuit terminal to the insulation test, otherwise there will be a risk of damage to the transformer. Do not perform insulation test on the control terminals, otherwise the inverter will be damaged. After the test is completed, remember to remove all the wires shorting the loop terminals.
  - (7) If the insulation test is performed on the motor, the wires between the motor and the inverter must be completely disconnected before testing the motor separately. Otherwise, there is a risk of damage to the inverter.

#### 2) Regular maintenance

In order to make the inverter work normally for a long time, the service life of the electronic components inside the inverter must be regularly maintained. The use of the electronic components differs depending on the conditions. The maintenance period of the inverter as shown in the following table is for reference.

| Item                   | Standard replacement years |
|------------------------|----------------------------|
| Cooling fan            | 2∼3 years                  |
| Electrolytic capacitor | 4∼5 years                  |
| Printed circuit board  | 5∼8 years                  |

China Technical Service Headquarter Manufacturer: Shanghai Sanyu Industry Co.,Ltd.

Address: Room 723,No.800 Shangcheng Road, Shanghai,China

Tel:+86-21-65046976 Fax:+86-21-516865815 Postal code:200120

Website: www.sanyuacdrive.com E-mail:infor@sanyuinverter.com